九州大学学術情報リポジトリ Kyushu University Institutional Repository

#### 九大キャンパスクラウドの現状と課題

伊東, 栄典 九州大学情報基盤研究開発センター

https://hdl.handle.net/2324/24707

出版情報:2012-08-31 バージョン: 権利関係:

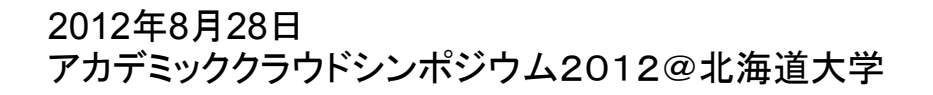

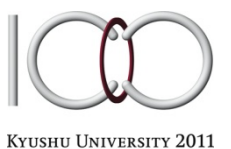

100th Anniversary

九大キャンパスクラウドの 現状と課題

伊東栄典 九州大学情報基盤研究開発センター ito.eisuke.523@m.kyushu-u.ac.jp

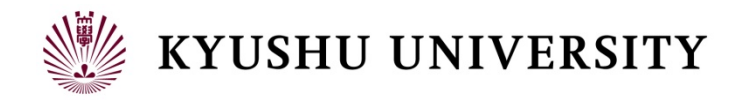

自己紹介

- ▶ 伊東栄典(いとう えいすけ)
- 九州大学情報基盤研究開発センター 学術情報部門
- } 研究テーマ
	- } Web情報検索,コンテンツ検索・推薦
- } センターでの担当
	- ▶ 学内向け:認証基盤, メール環境, キャンパスクラウド

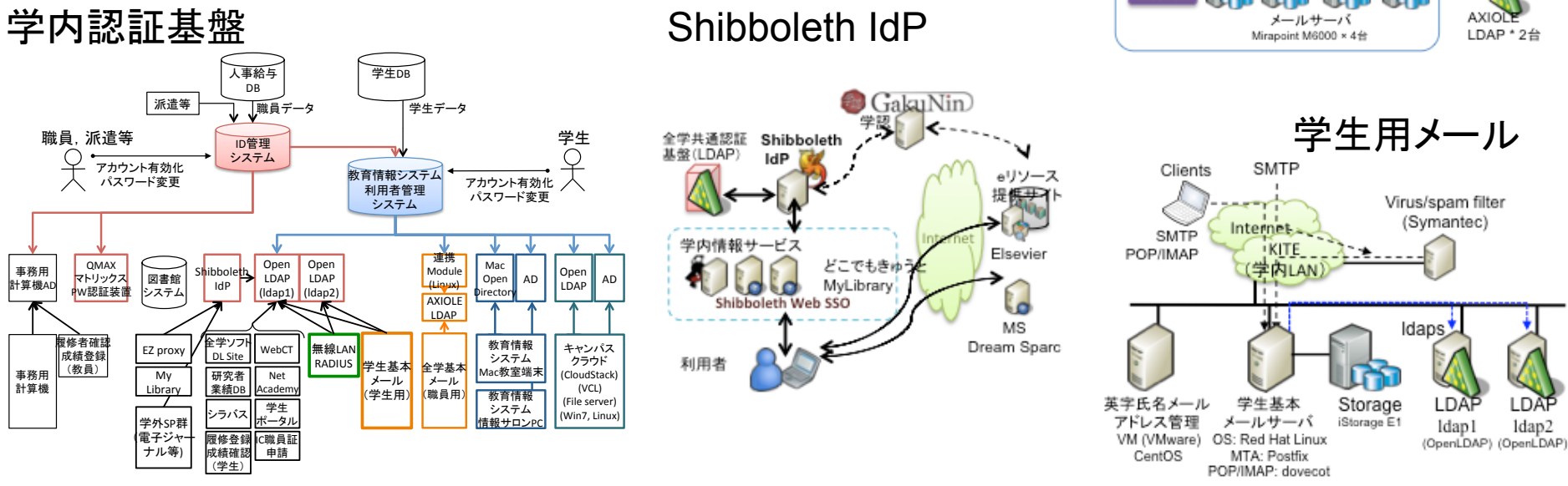

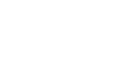

2

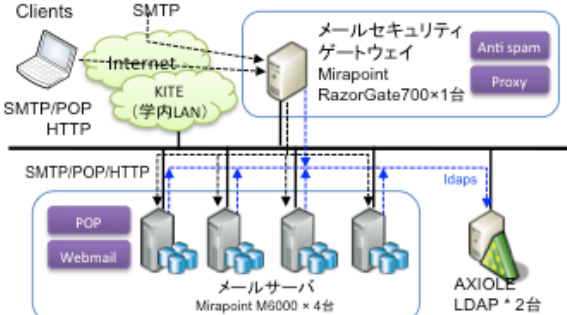

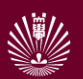

目次

# 1. はじめに

- 1. はじめに
- 2. 要求要件
- 3. キャンパスクラウドシステム
- 4. 運用までの様々な課題
- 5. おわりに

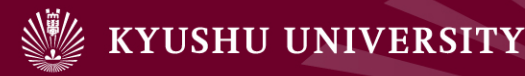

- 1. はじめに
- ▶ クラウドシステムの普及
	- ▶ コスト削減
	- ▶ 利便性・柔軟性向上
	- ▶ セキュリティ対策
- ▶ 商用クラウド(Public Cloud)
	- ▶ Amazon EC2/S3/ElasticMapReduce
- ▶ 学術機関向けクラウド (Community Cloud)
	- } NII edubase cloud
	- ▶ 北海道大学アカデミッククラウド
- ▶ 学内プライベートクラウド(Private Cloud)
	- ▶ 九州大学キャンパスクラウド

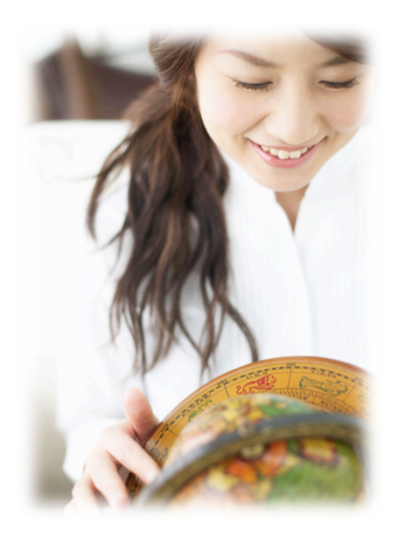

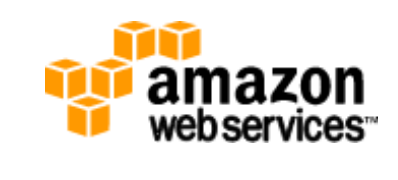

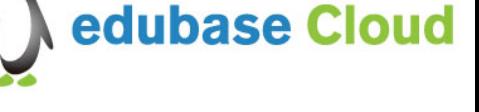

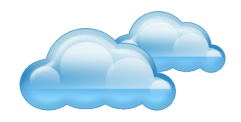

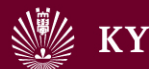

目的

- ▶ 九州大学情報基盤研究開発センターの「キャンパスク ラウドシステム」の現状と課題を紹介
	- } 要求要件
		- ▶ 学内の教育・研究に関わる情報基盤整備の一環として,本学 に必要なクラウド環境の要件を調査し、要件に合致した(ク ラウド)システムを検討・配備
		- ▶ 特に情報系の大学院(システム情報科学研究院)に要求され る機能を実現
	- ▶ システム構成
	- ▶ 運用までの様々な問題

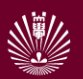

目次

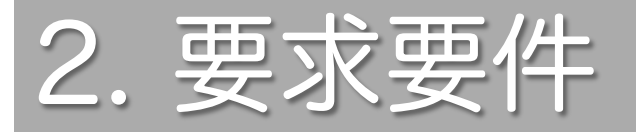

- 1. はじめに
- 2. 要求要件の明確化
- 3. キャンパスクラウドシステムの 構成
- 4. 運用方法
- 5. 検討課題
- 6. おわりに

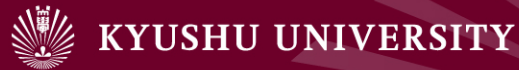

2.要求要件

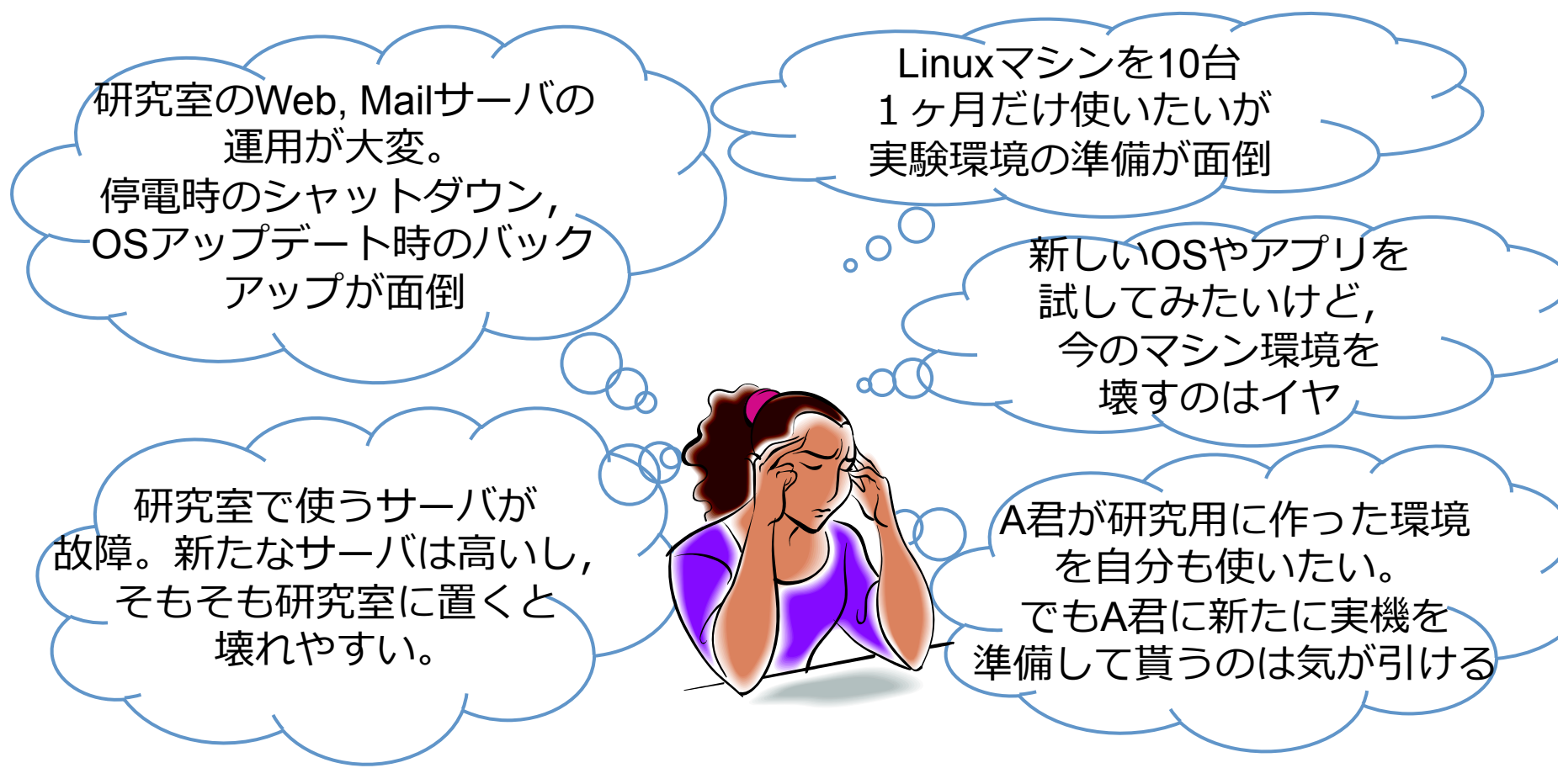

クラウドで解決 

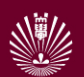

# 九大・大学院システム情報科学研究院の方針・用途

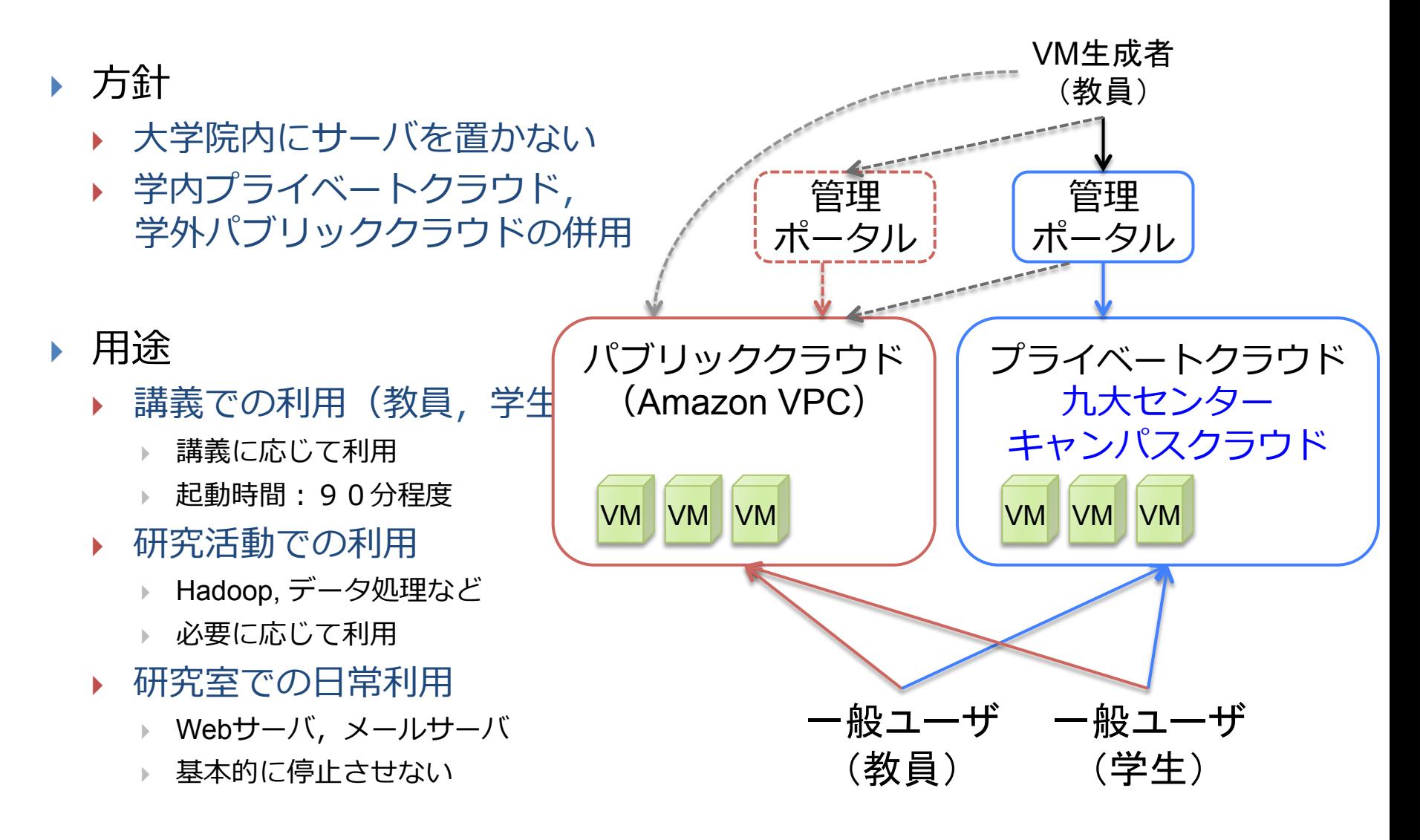

### 9 Amazon Secure Virtual Private Cloud

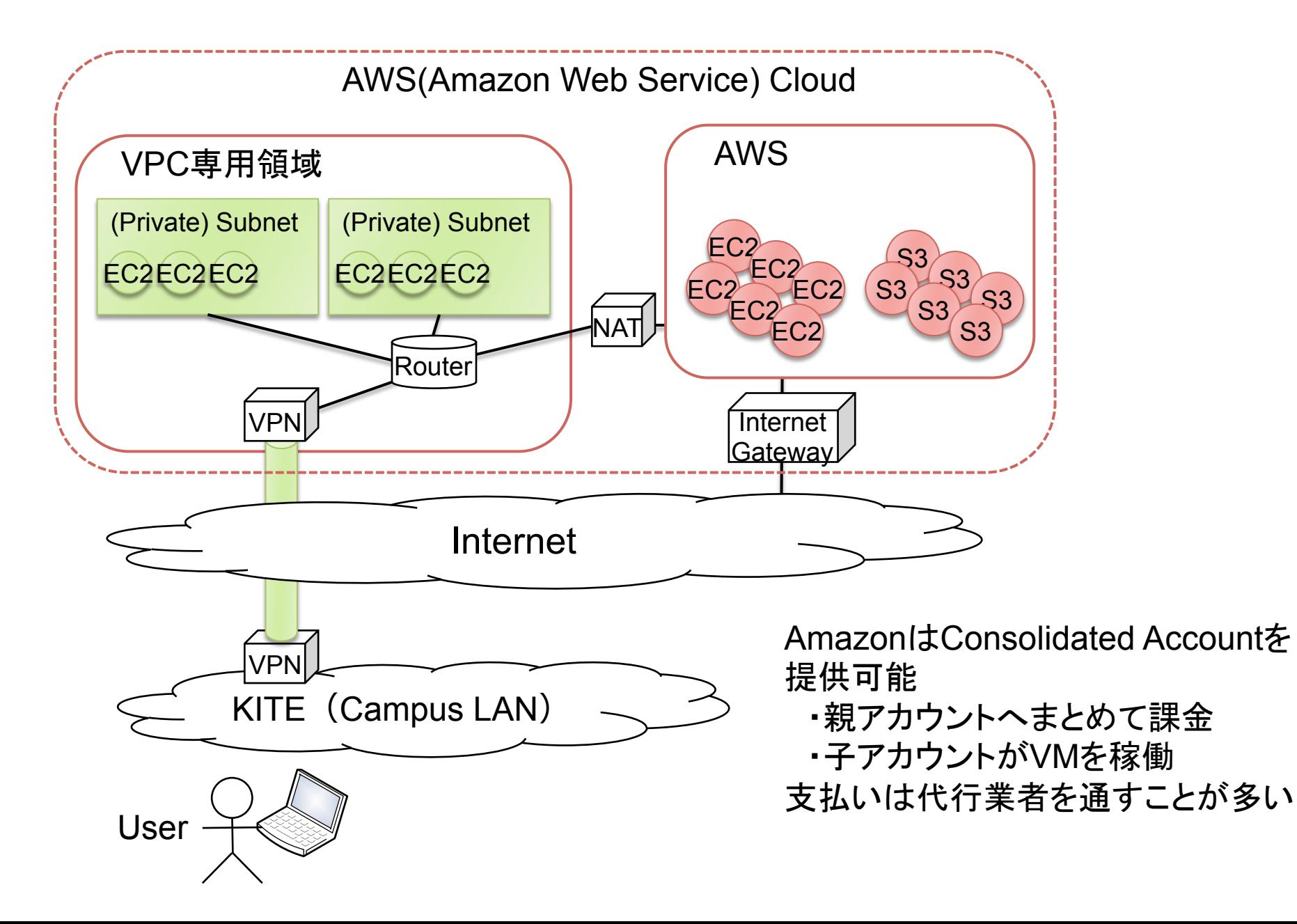

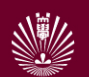

# 想定した計算機資源の利用場面

- **▶ (1) 講義および演習での利用**
- **▶ (2) 常時稼働サーバおよび特定アプリの利用** 
	- ▶ Web server, Mail Server, ...
- ▶ (3) 情報サービス開発用
	- ▶ Web+DB, LDAP, etc...
- **▶ (4) データ処理用** 
	- ▶ データマイニング, Web検索 · 推薦, 遺伝子解析, ...
- **▶ (5) 数値計算: HPCの担当**
- ▶ (6) 有線ネットワーク
- } (7) 無線通信

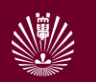

#### **KYUSHU UNIVERSITY**

目次

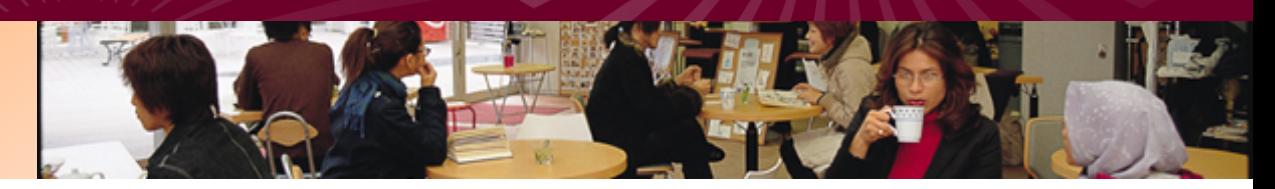

# 3. キャンパスクラウドシステム

- 1. はじめに
- 2. 要求要件
- 3. キャンパスクラウドシステム
- 4. 運用までの様々な課題
- 5. おわりに

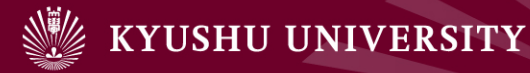

# 3. キャンパスクラウドシステムのシステム構成

▶ 4つの部分システム

- 1. 高年次教育用クラウド 大学院の講義・演習用
- 2. サーバ用クラウド 常時稼動サーバ
- 
- 4. データ処理用クラウド データに関する研究用

3. 開発用クラウド シンフトやサービスの開発用

} 周辺装置 } ストレージ

九州大学キャンパスクラウド・システム構成

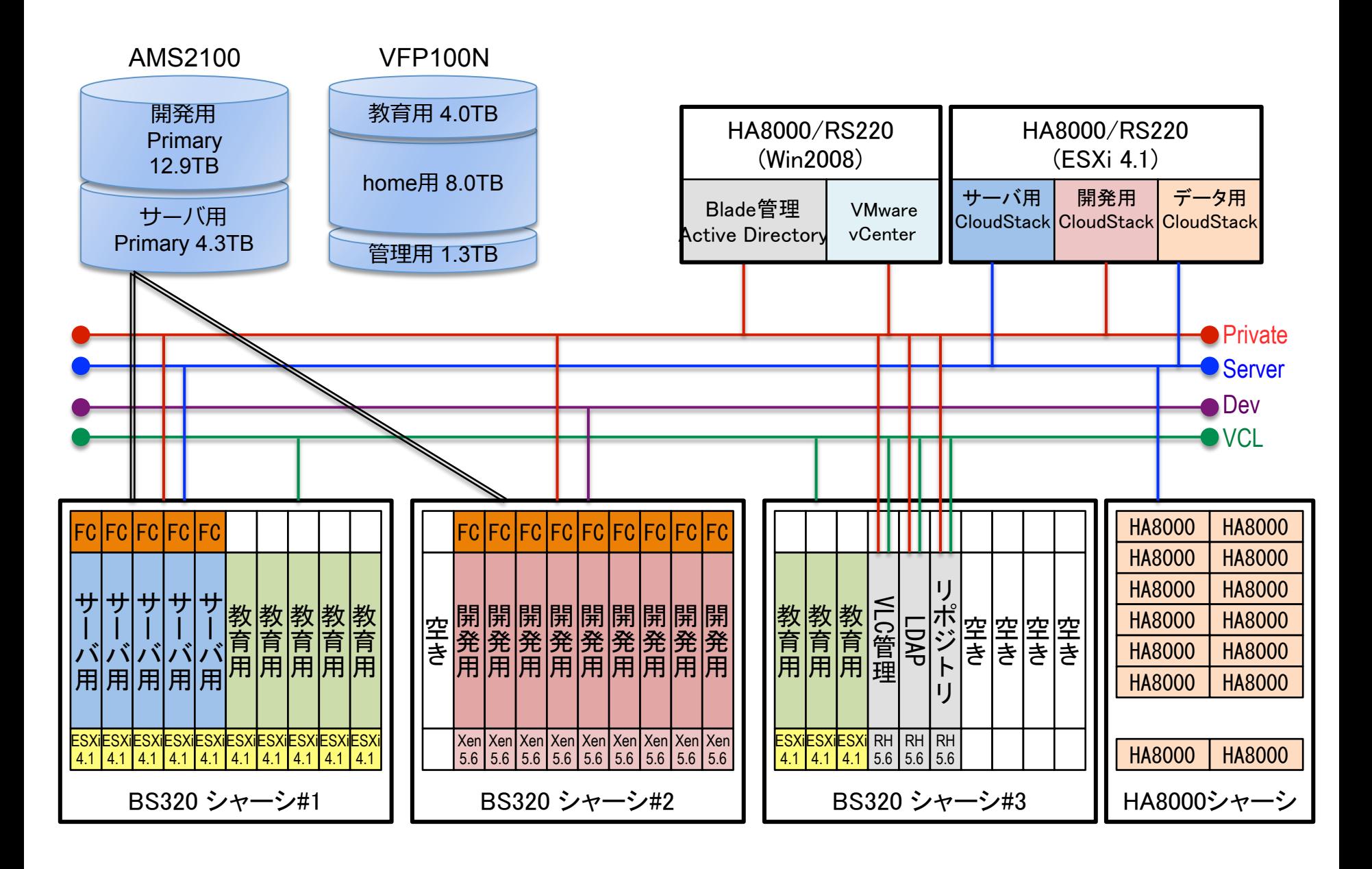

ハードウェアスペック

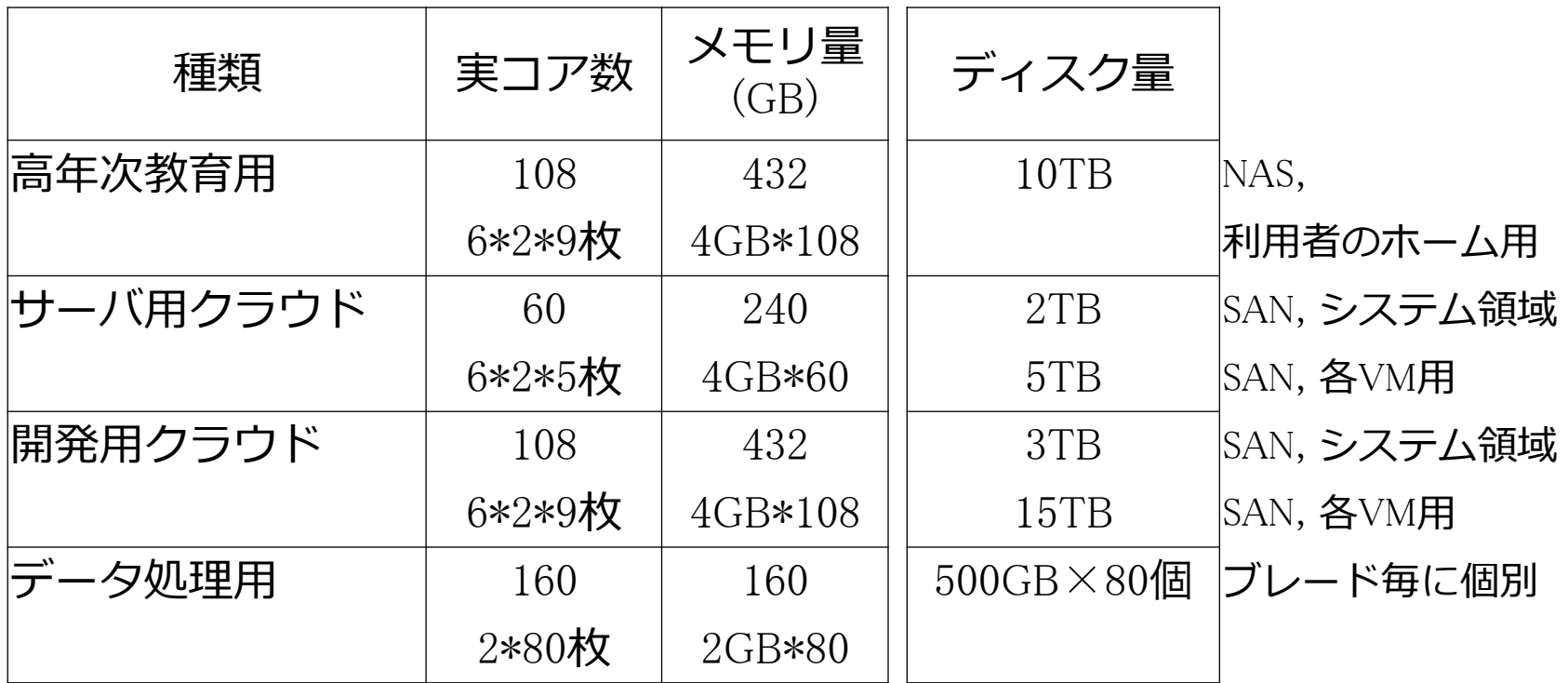

サーバ用クラウド 15

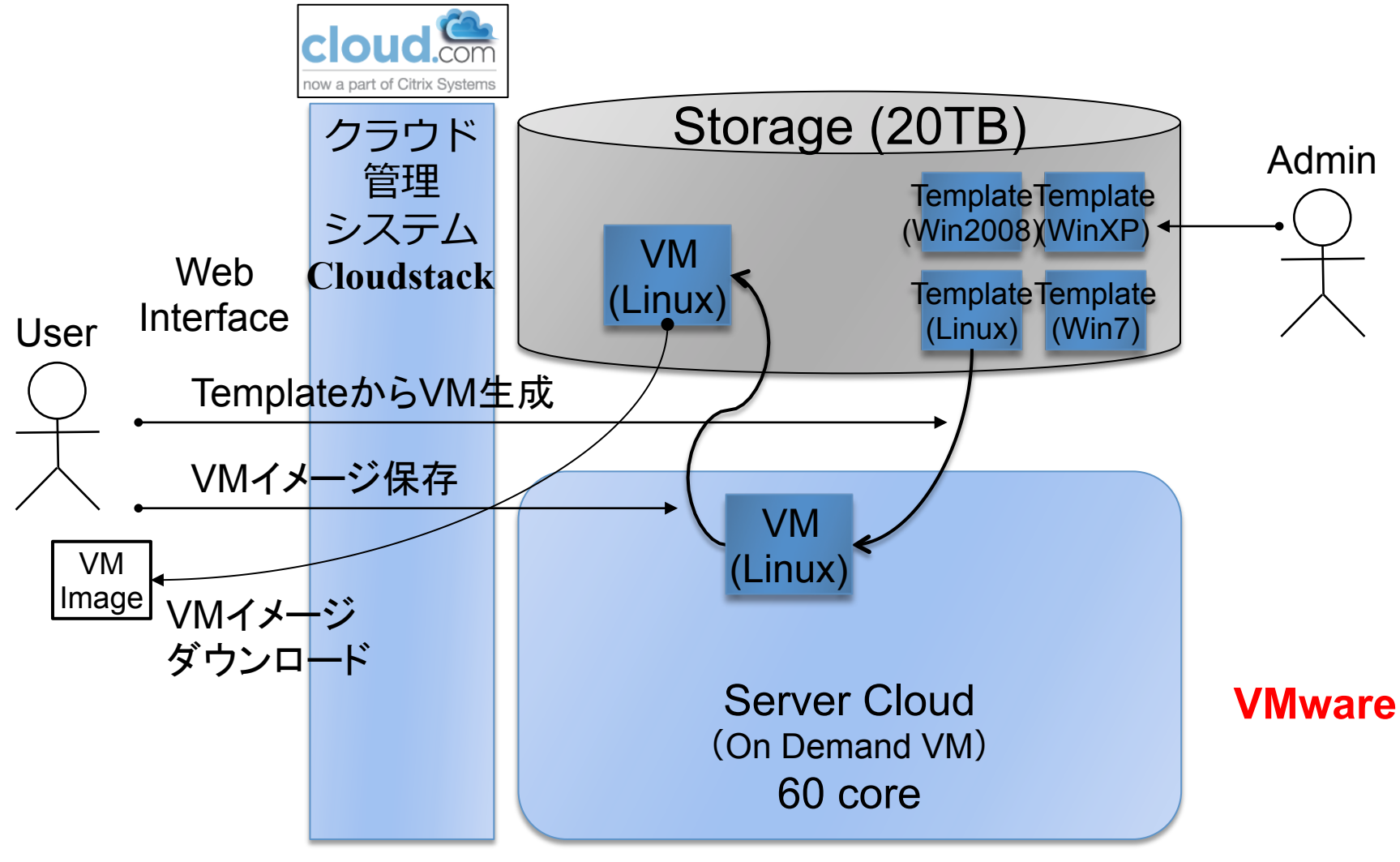

CPU: Xeon 2.5GHz (6core×2CPU = 12 core) Mem: 48GB (4GB/1core) Disk: 140GB SAS RAID1 10,000rpm

開発用クラウド

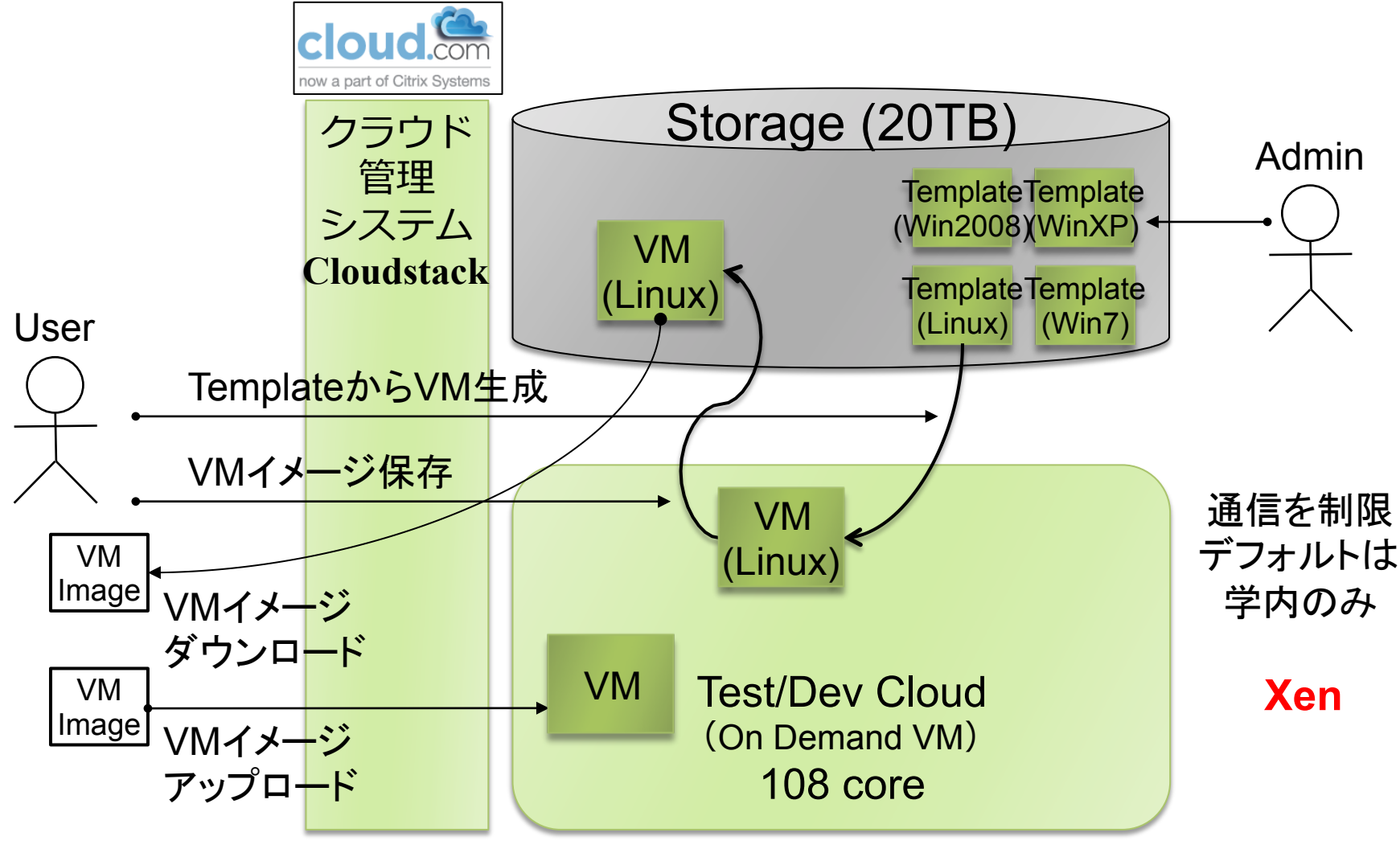

CPU: Xeon 2.5GHz (6core×2CPU = 12 core) Mem: 48GB (4GB/1core) Disk: 140GB SAS RAID1 10,000rpm

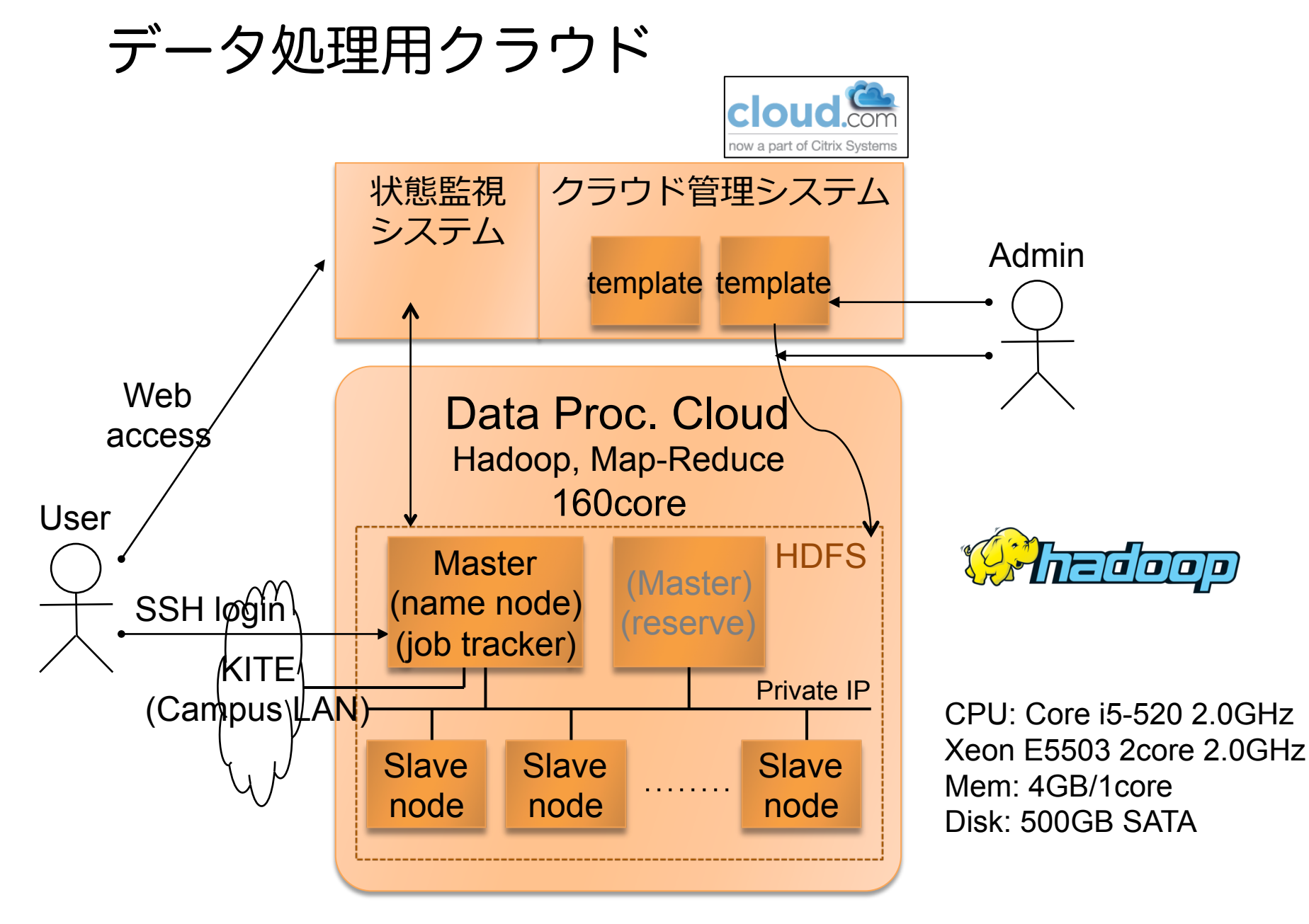

#### **Bare Metal**

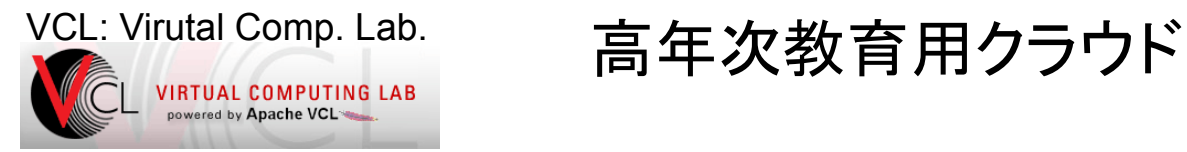

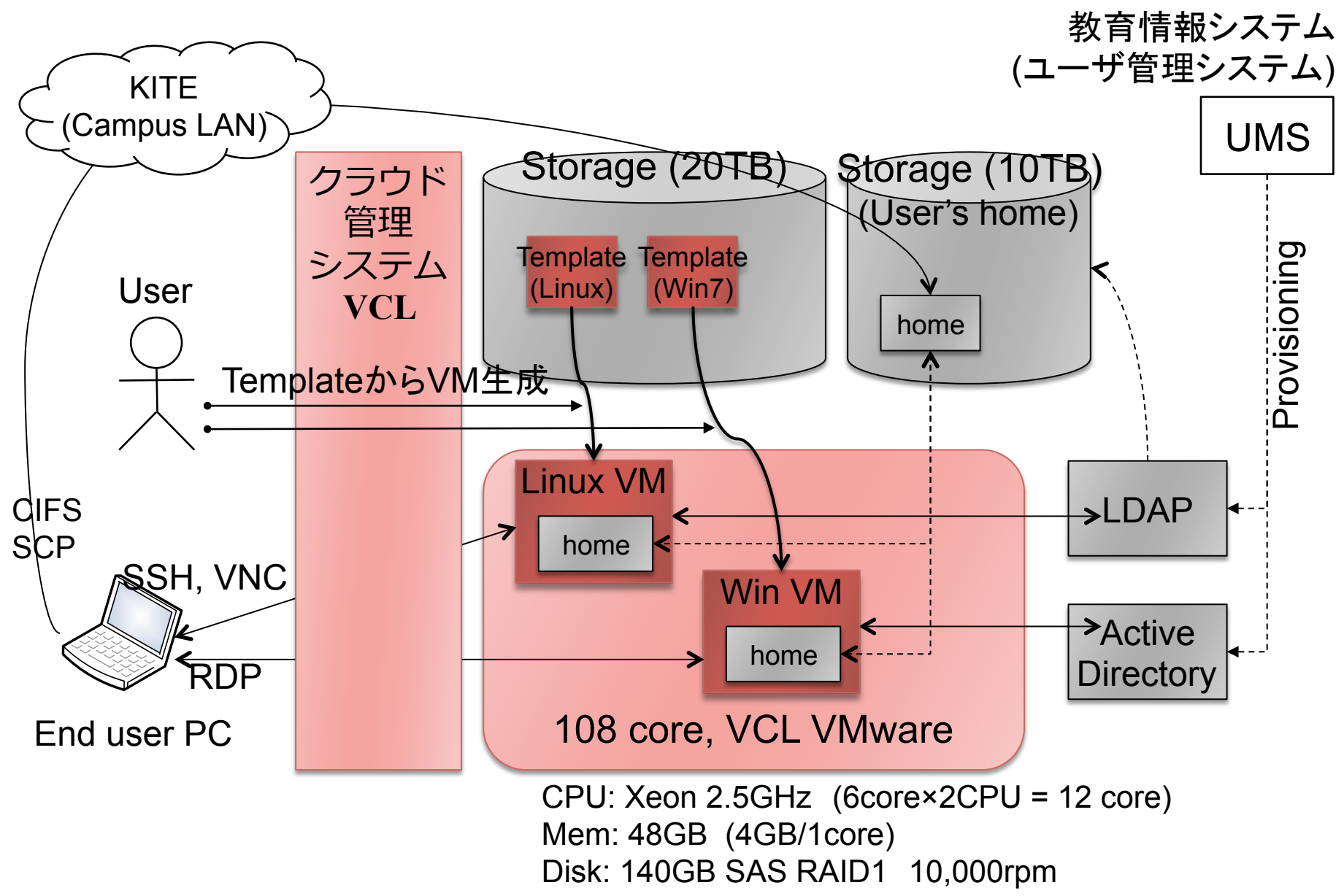

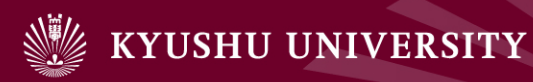

# エンドユーザ利用時の流れ

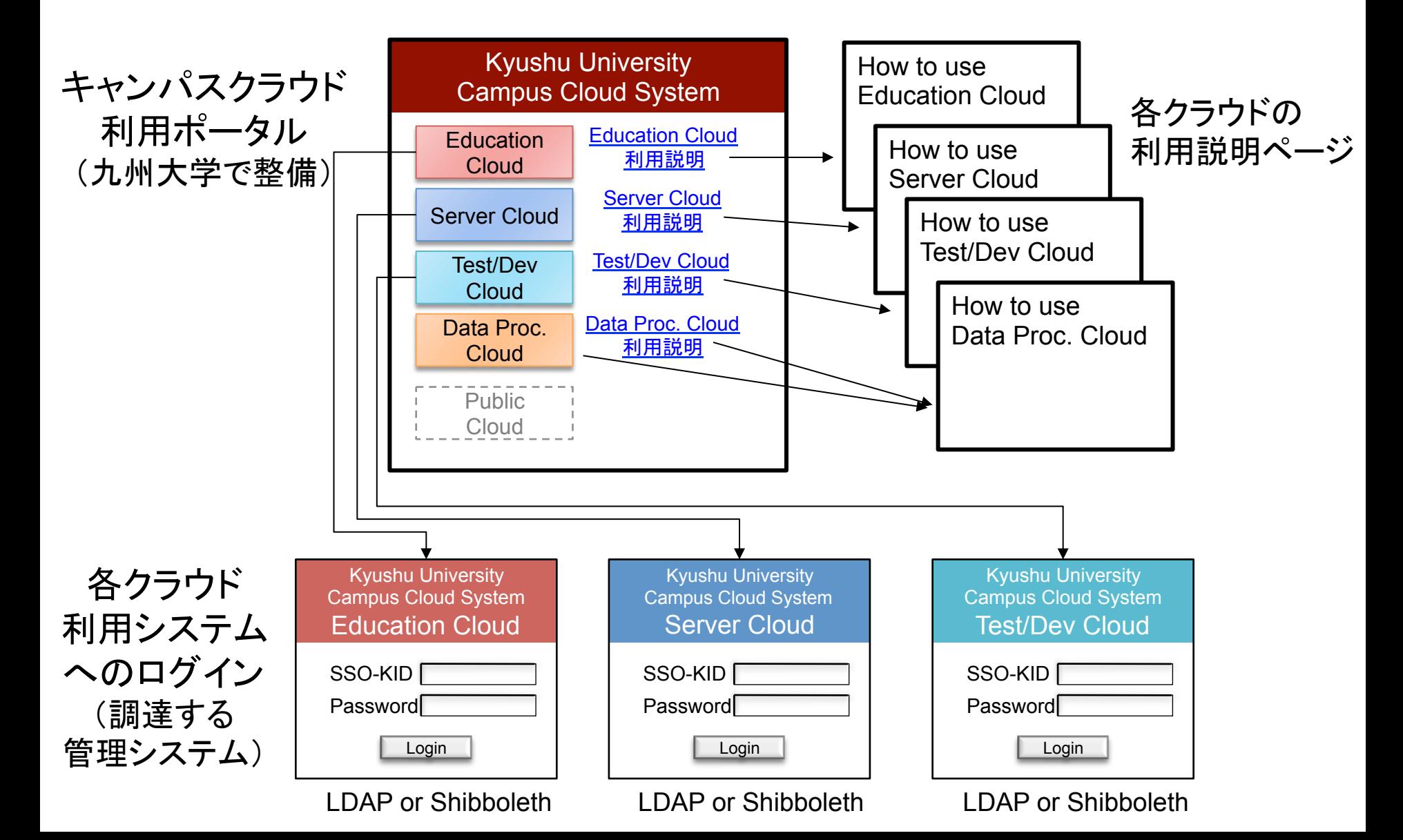

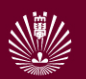

目次

# 4. 運用までの様々な課題

- 1. はじめに
- 2. 要求要件
- 3. キャンパスクラウドシステム
- 4. 運用までの様々な課題
- 5. おわりに

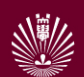

# 4.運用までの課題

- ▶ 2012年10月から本格サービス開始
	- ▶ 現在はテスト期間
- ▶ 使ってみた感想
	- ▶ 準備が良くできていれば, 速い
		- ▶ 20台のLinuxでWebデータ収集クローラーを稼働
		- } すぐに出来て便利。収集後はVM削除。
	- ▶ 実マシンを準備するより速いが, Webアプリとしてみると遅い
		- ▶ 1台のマシン利用開始まで10分
	- ▶ ディスク容量が思ったより少ない
		- } 最⼤40GB
	- ▶ 長く使う場合に,どうなるか不安
		- ▶ 5年, 10年と使えるのか?

様々な課題

#### ▶ 導入はしてみたけれど色々問題が

- ▶ 知識・経験が無かった
- ▶ 詳細を分かってなかった

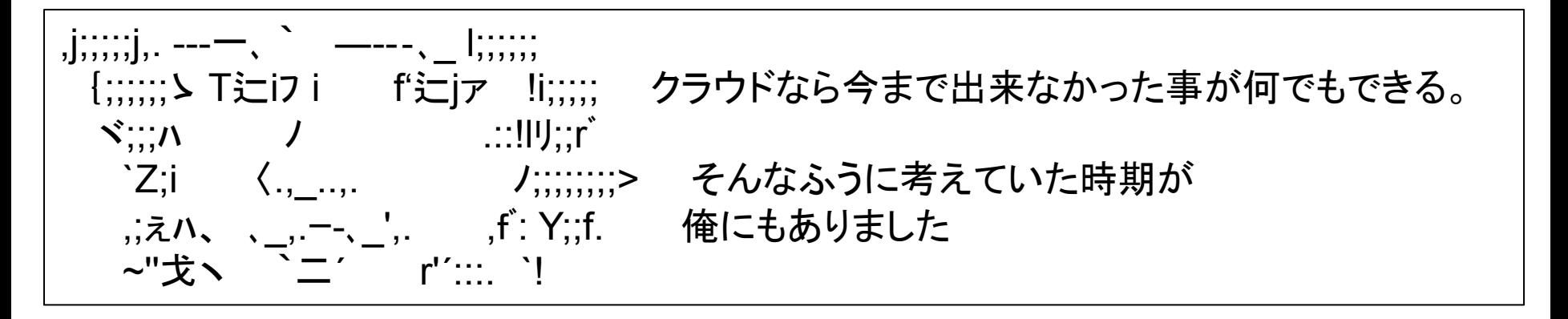

- **▶ (1) 多様なVMテンプレート**
- } (2) 性能測定
- ▶ (3) ネットワーク

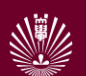

# 運用上の課題のまとめ

- } **(1) VMテンプレートの準備**
	- ▶ 完全仮想化ならOK
- } **(2) ベンチマークによる性能評価**
	- ▶ 仮想マシンでもCPUは遅くない
	- ▶ ディスクIOとネットワークに問題あり
- } **(3) ネットワークの課題**
	- ▶ IPv4アドレスが足りない(多いので割り当てられない)
		- ▶ IPv6? 多重ネットワーク(グローバルとPrivateが共存?)
	- ▶ 通信制限:VPNは面倒, 個別のフィルタリングも難しい
	- ▶ 帯域不足
		- ▶ Virtual Desktopの授業利用を検討(教室で60人がRDPを使う)
		- ▶ 有線ならば良いが, 無線では帯域が不足。

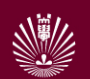

# 4.1 多様なVMテンプレートの準備

- ▶ 最初の予想
	- ▶ 様々なOSが用意できる
	- ▶ 古いOSも動く
- ▶ やってみた結果
	- ▶ 完全仮想化ならISOイメージからVM作成可能

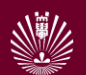

# CloudStackのOS type

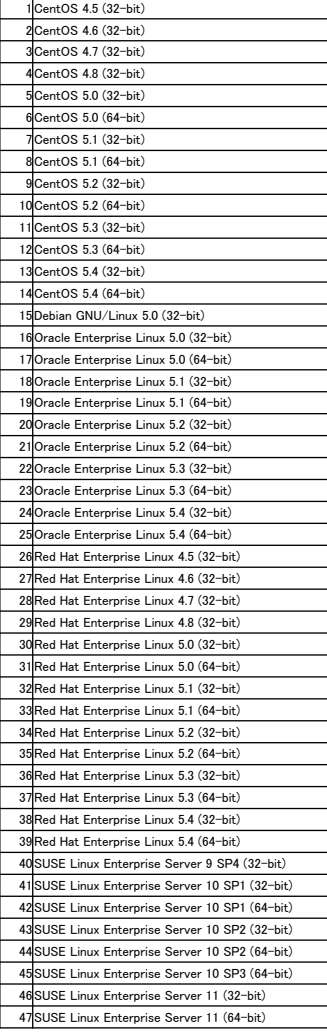

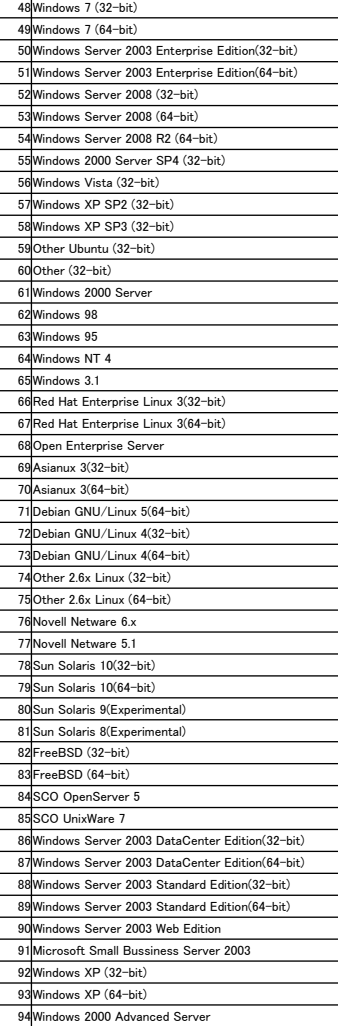

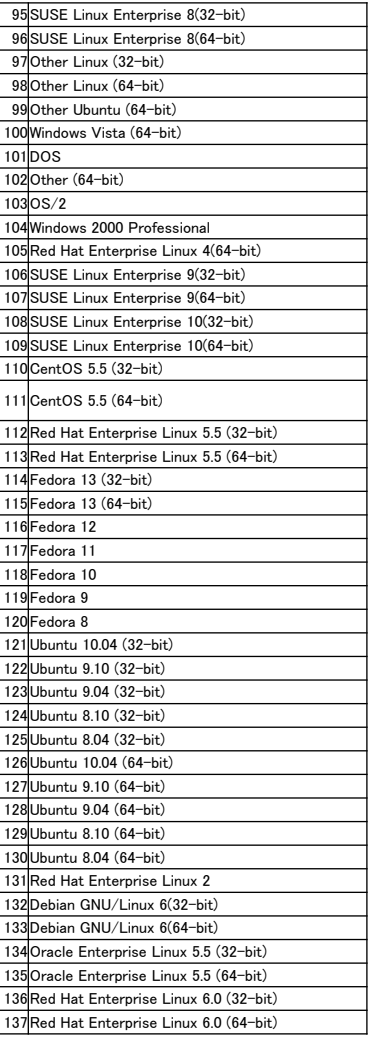

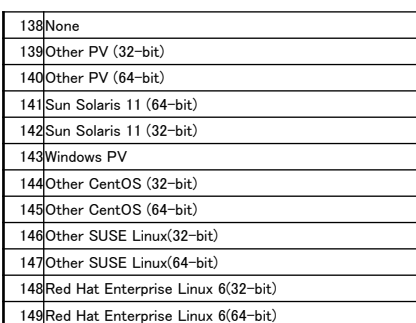

#### 150個くらい

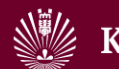

# 各OSの最新版はテンプレートを用意

- } 作業開始
	- ▶ ISOイメージを入手
	- ▶ VM作成開始
		- ▶ CloudStackの「OSタイプ」は,ISOイメージと同じもの選択
	- **▶ インストールが止まる**
	- } **エラーメッセージが貧弱で,原因が分からない**

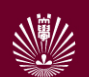

# 完全仮想化と準仮想化

Wikipediaより 

- ▶ 準仮想化 (Para Virtualization)
	- ▶ 仮想マシン環境を実現するのに都合の良い仮想的なハードウェ アを再定義する。この仮想ハードウェアは、実在のハードウェ アに似ているが、操作をするためにはハイパーバイザコールを 呼び出す必要がある。Xenはこのハイパーバイザコールの要求 に応じて、仮想マシン環境に変更を加える。
	- ▶ この実装手法はエミュレーションのオーバーヘッドを最小限に 抑えることができるため、**性能⾯で⼤きなアドバンテージがあ る**が、OSをXen仮想ハードウェア上に移植する必要がある。
- } 完全仮想化 (Full virtualization)
	- ▶ 実ハードウェア用に用意されたOSをそのままXen上で動作させ ることが可能となる。

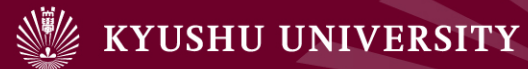

# 検証結果(開発クラウド, Xen)

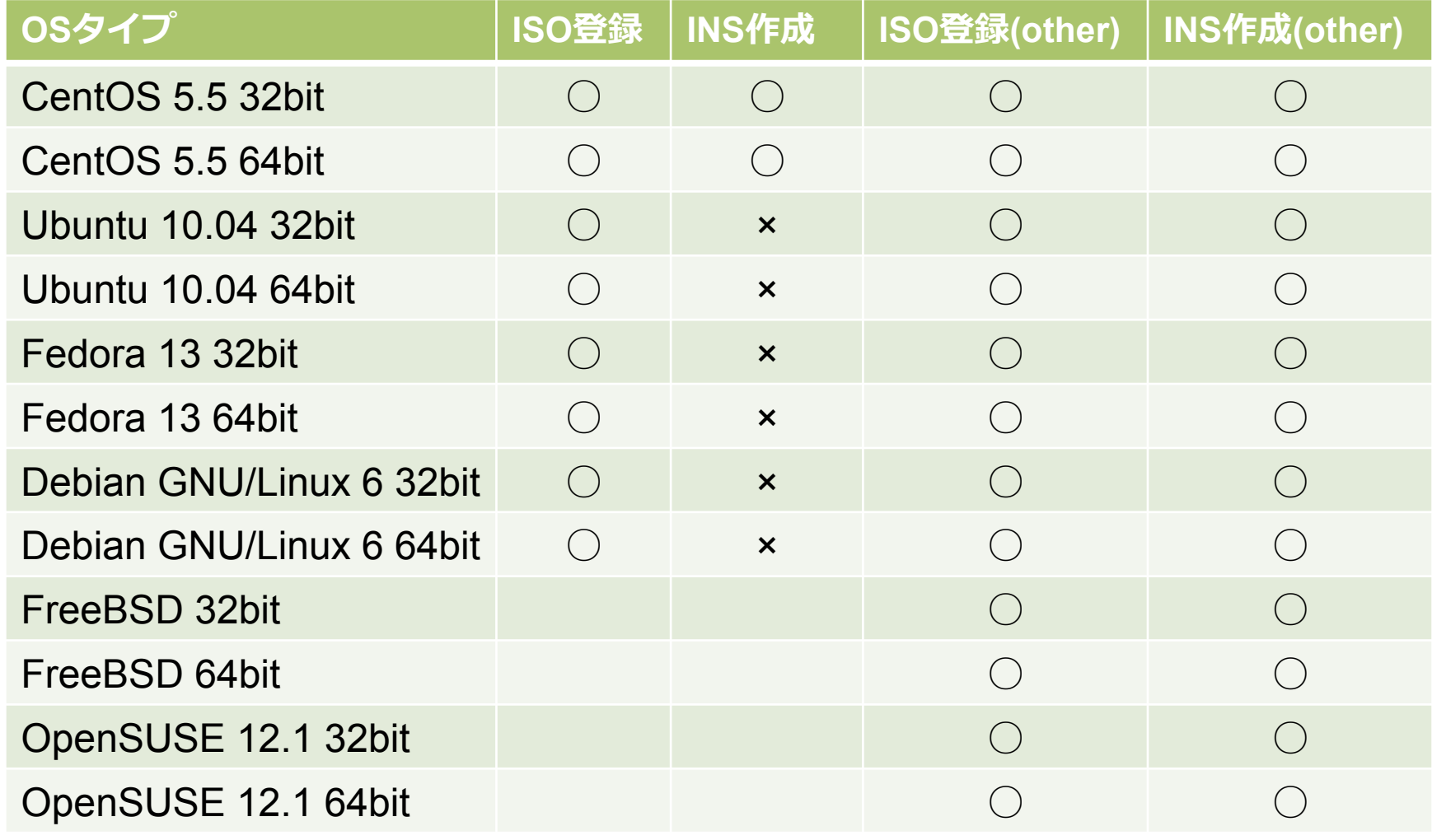

#### **CentOS**以外䛿完全仮想化で用意

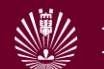

# 検証結果(サーバクラウド, VMware)

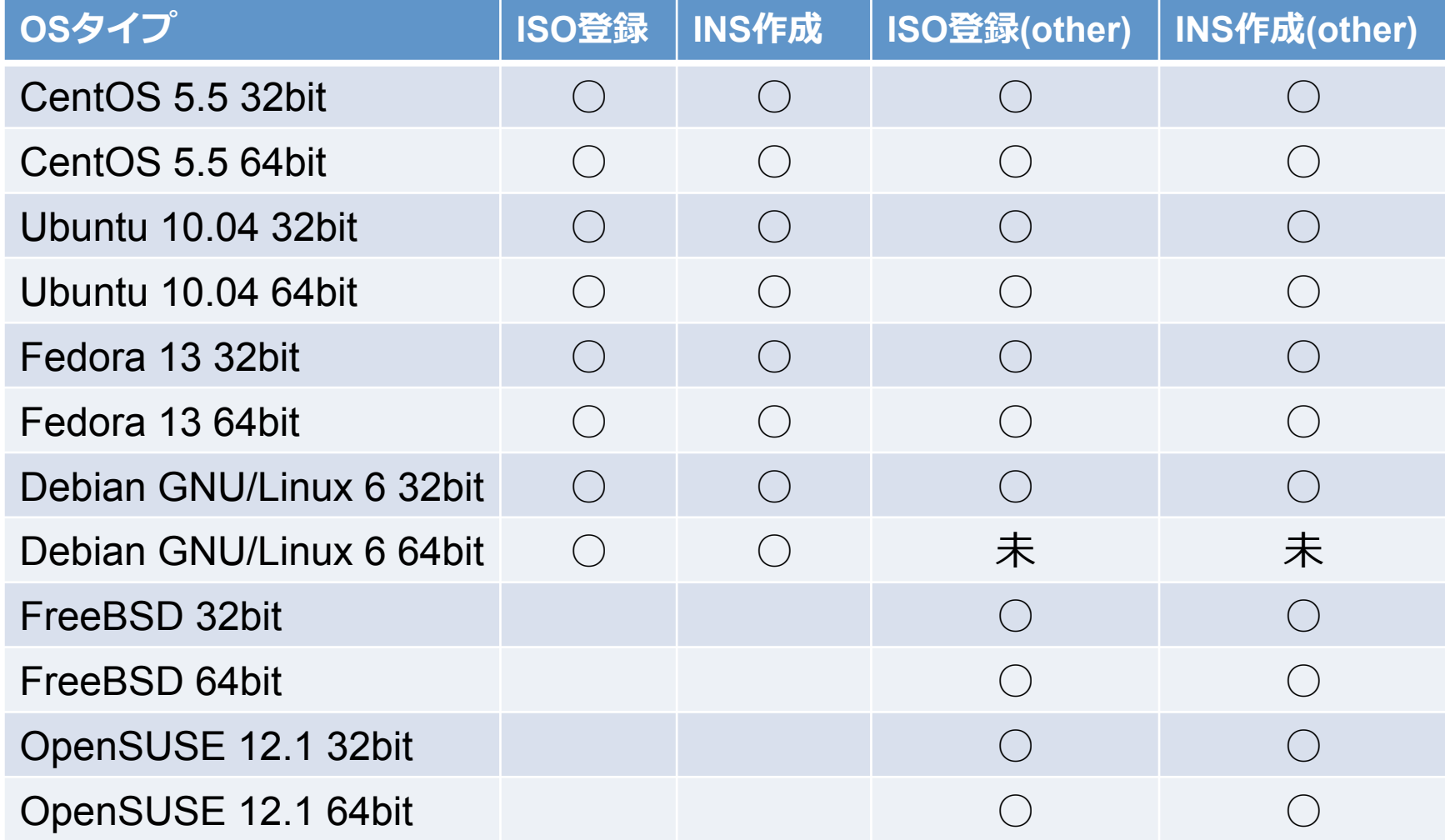

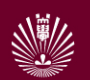

**(2)** ベンチマークによる性能評価

# 4.2 性能評価1:VMタイプの違い

### ▶ Xen上で動くの3つのVMタイプ

▶ 専用VM, Other PV, Other Linux

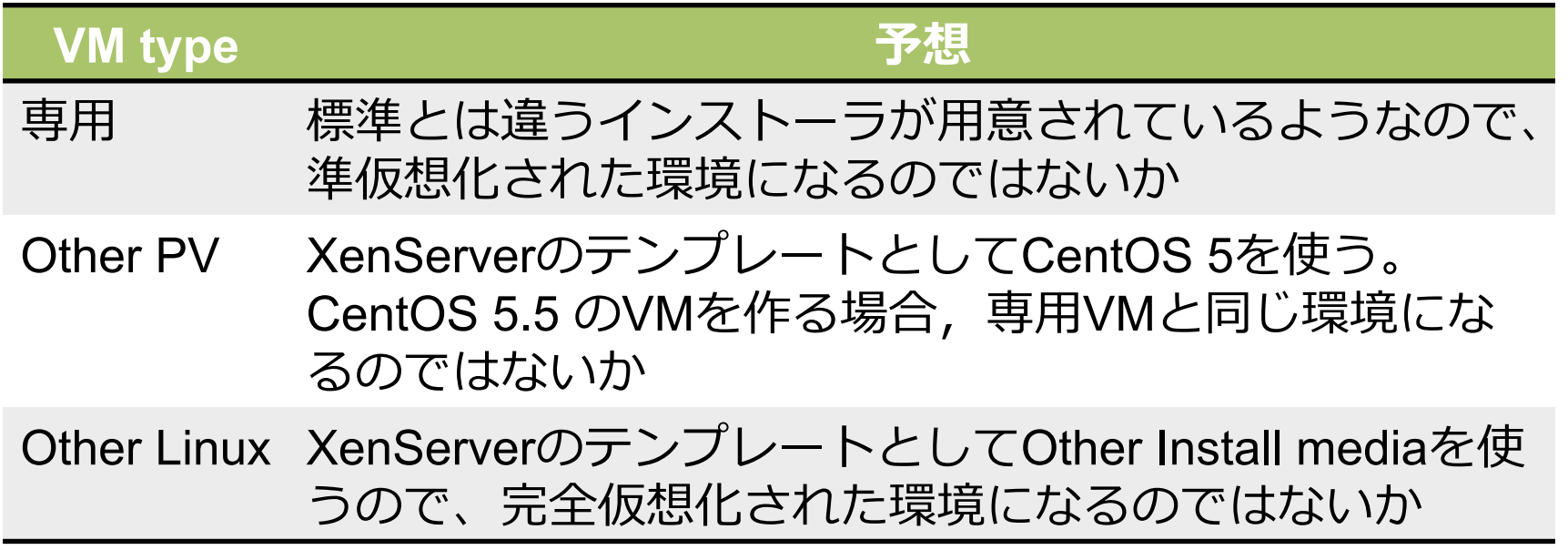

▶ 3種類が利用できるCentOS5.5を対象に、ベンチマーク 調査

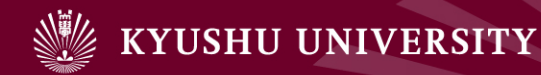

# インスタンス生成

### ▶ 3つのVMインスタンスを生成 ▶ 32bit, 64bitとも同じ

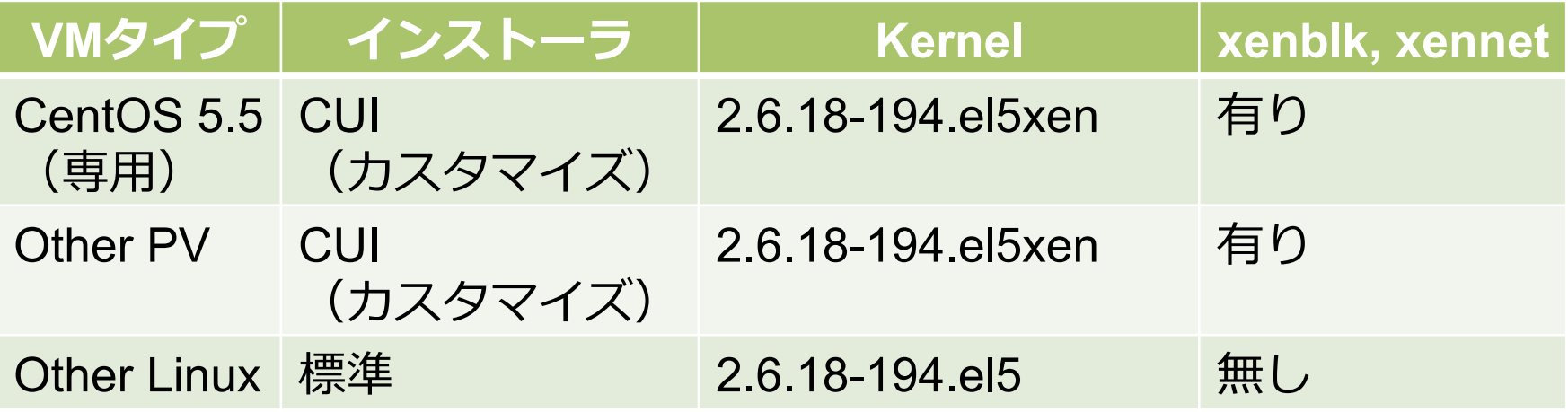

▶ 専用・Other PVと, Other Linuxの標準インストーラ では,HDDの認識が異なっていた

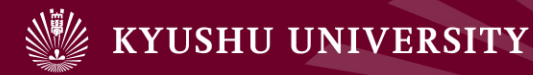

#### **(2)** ベンチマークによる性能評価

ベンチマーク

- ▶ 姫野ベンチマーク CPU性能
- 

http://accc.riken.jp/HPC/HimenoBMT.html http://www.coker.com.au/bonnie++/

▶ bonnie++ フトレージ性能

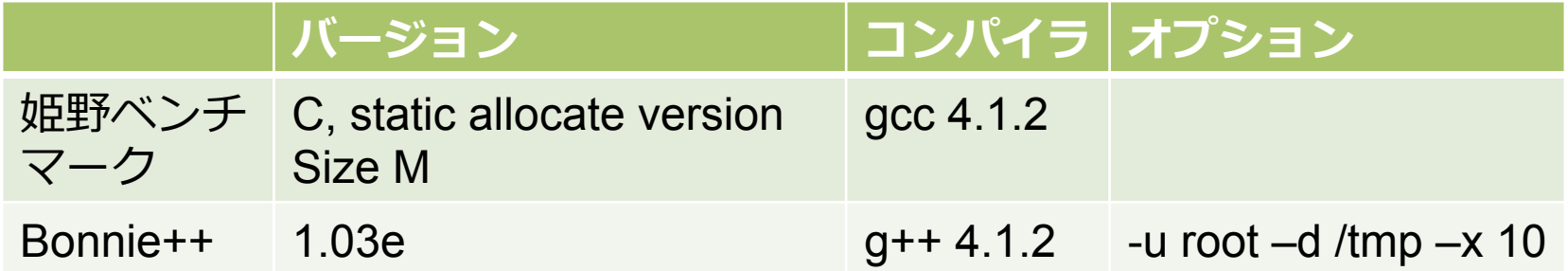

- ▶ ベンチマークを走らせるインスタンスは1台だけ。
- ▶ 各インスタンスで10回計測を行い、値が最小と最大の 物を除いた8回分の平均値を算出

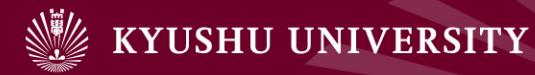

#### **(2)** ベンチマークによる性能評価

# 計測結果(1/13) 演算能力

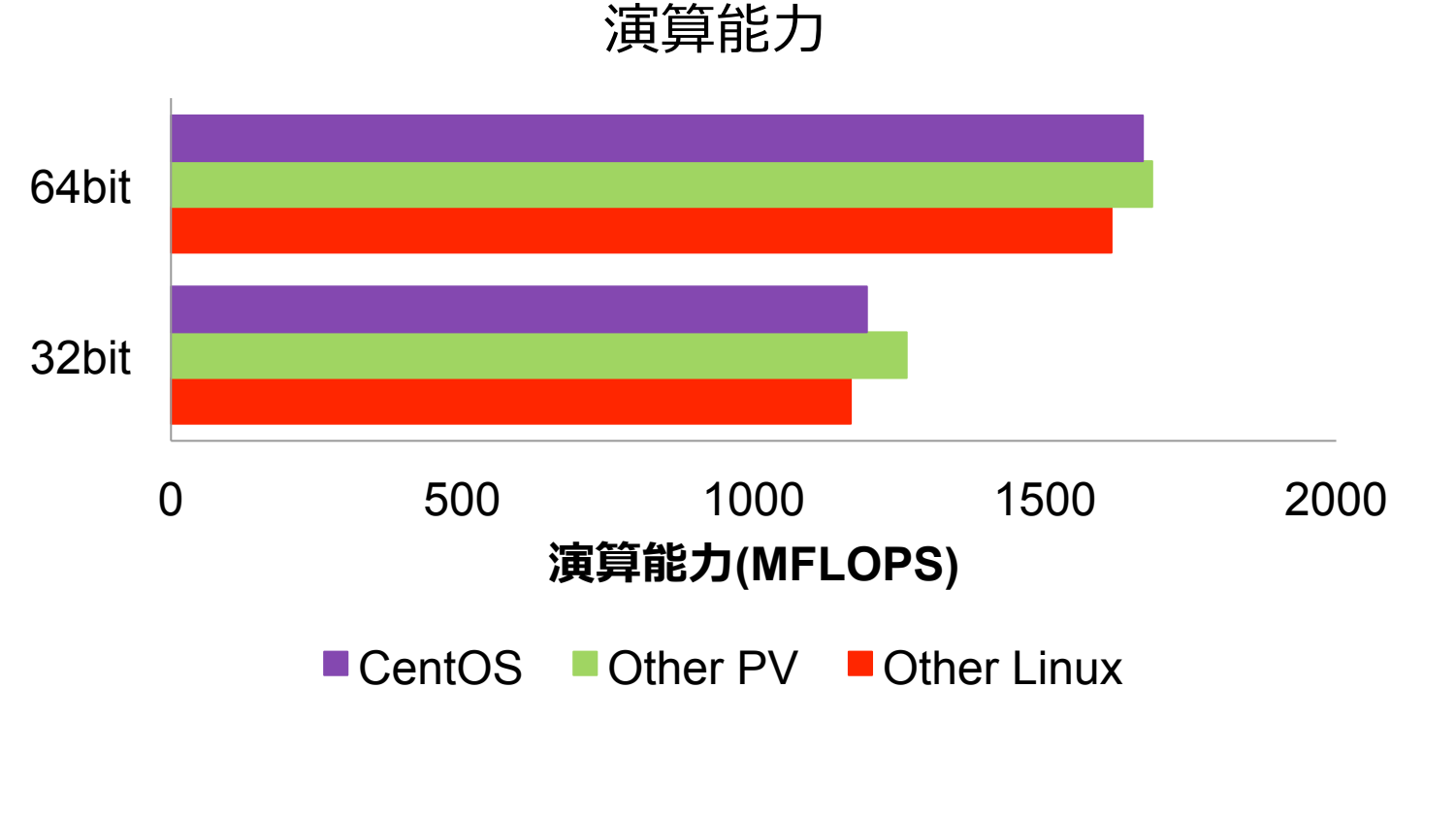

だいたい同じ(Otherは遅くない) PVの方が, 専用のCentOSより少し速い

ストレージ䛾ベンチマーク 

#### 九州大学キャンパスクラウド・システム構成

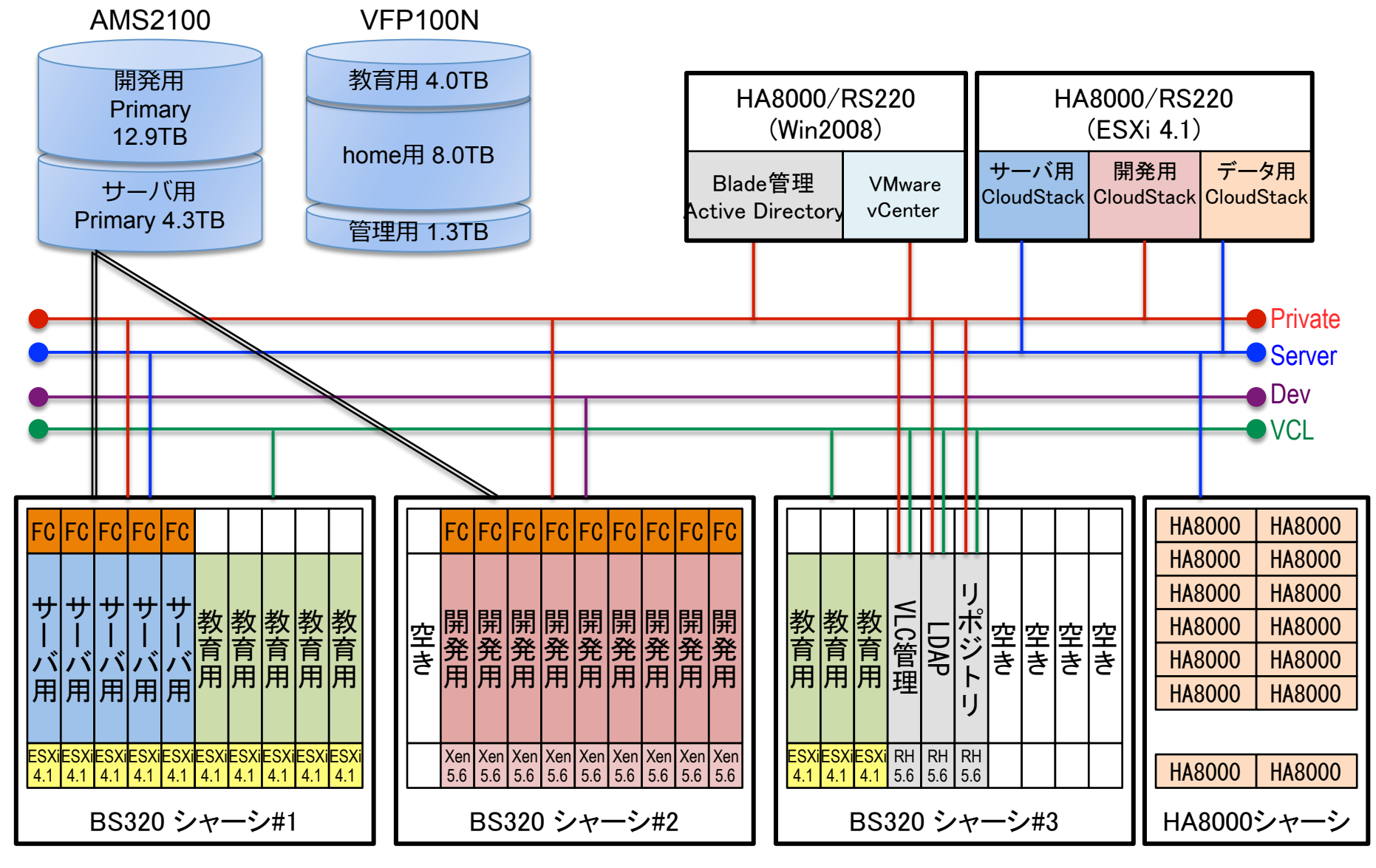

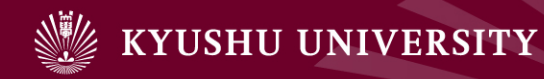

# 計測結果(2/13) ディスク(32bit) **(2)** ベンチマークによる性能評価

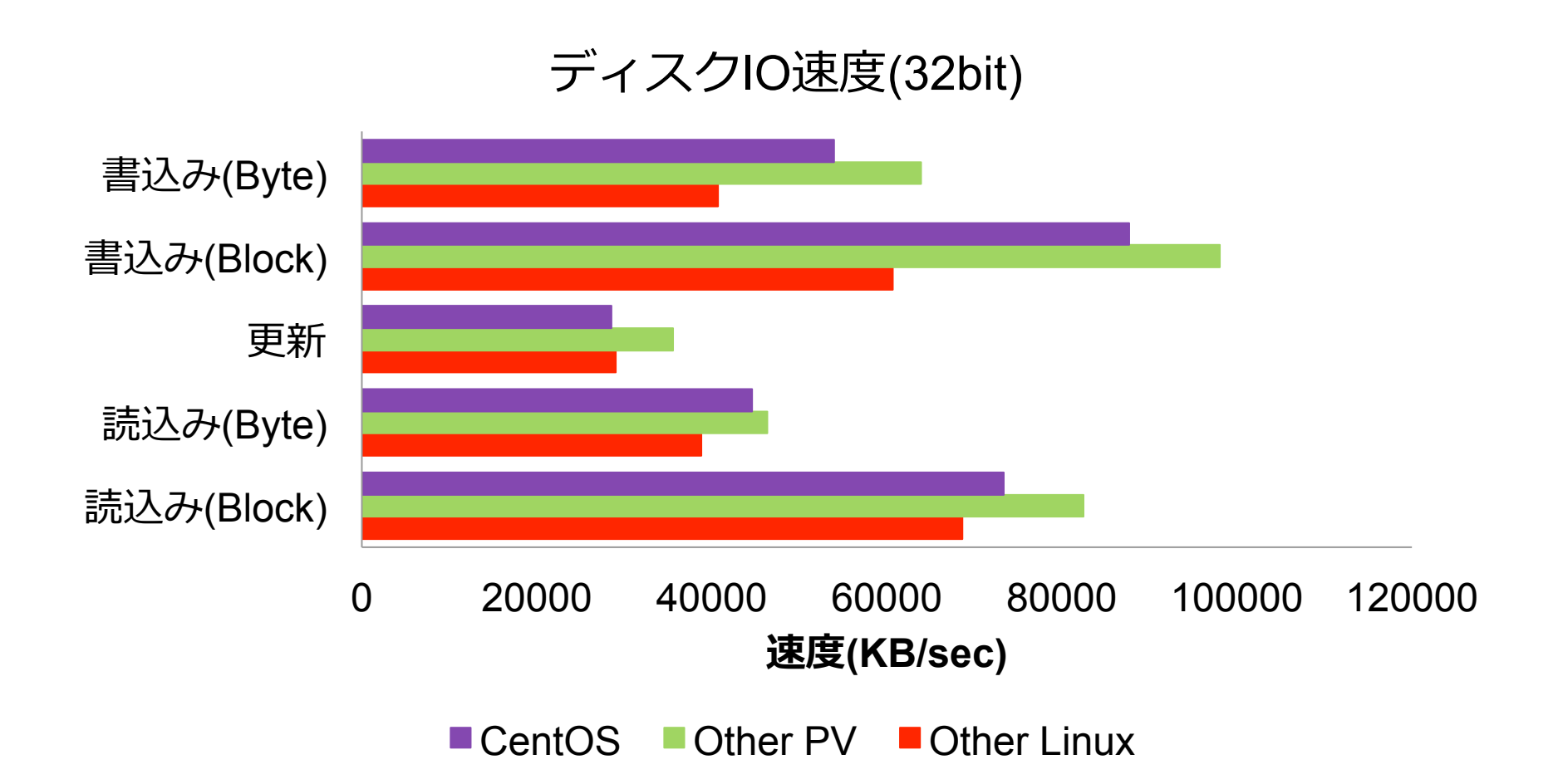

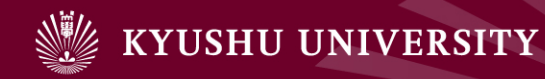

### 計測結果(3/13) ディスク(32bit) **(2)** ベンチマークによる性能評価

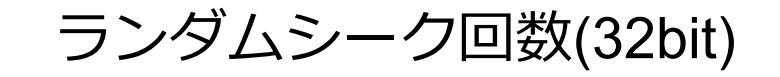

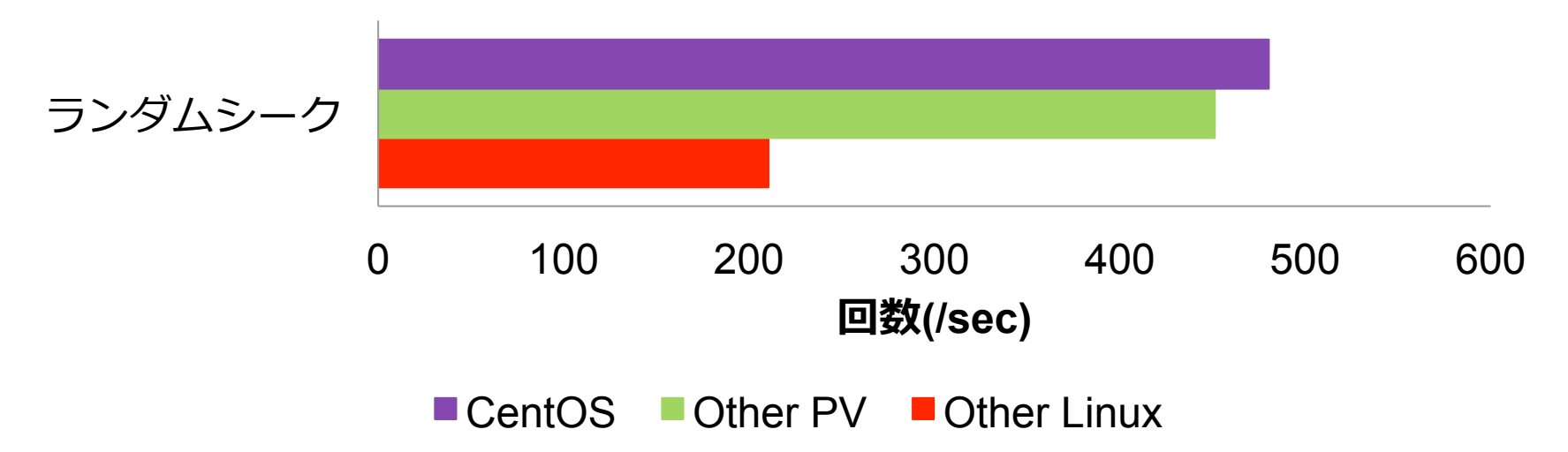

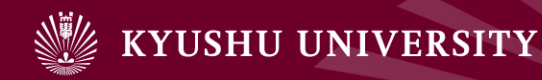

### 計測結果(4/13) ディスク(32bit) **(2)** ベンチマークによる性能評価

#### ファイル操作速度(32bit)

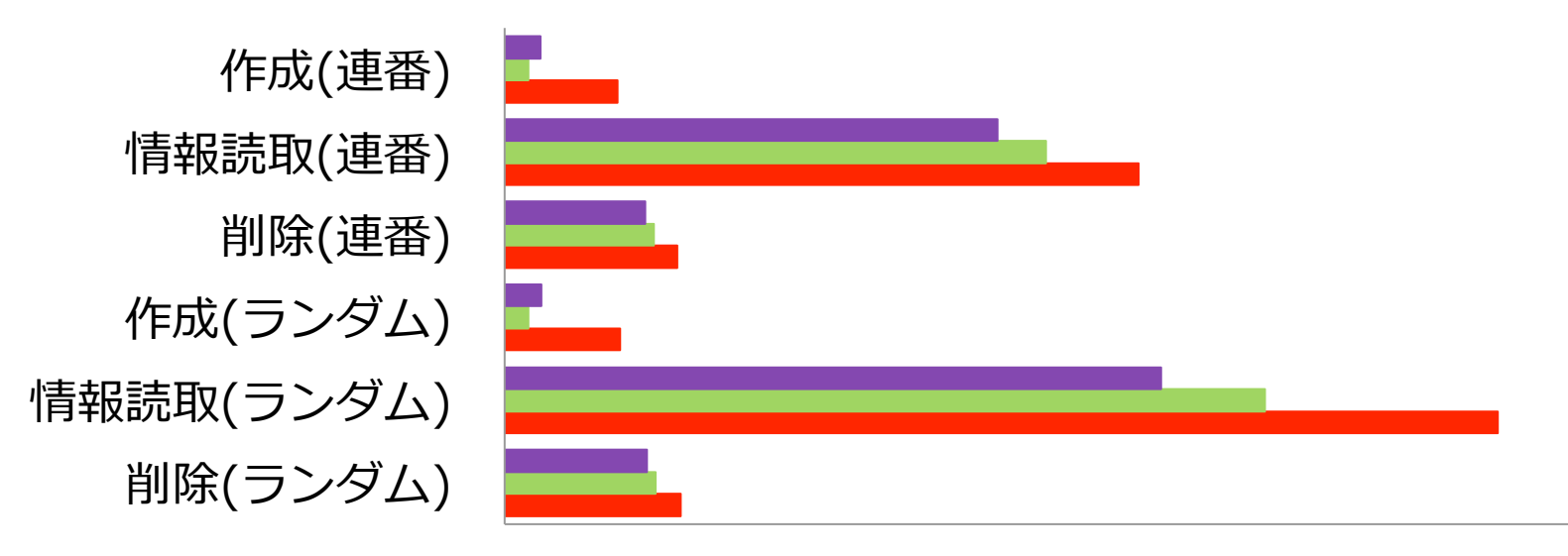

0 200000 400000 600000 800000 1000000 1200000 **回数(/sec)**

■ CentOS ■ Other PV ■ Other Linux

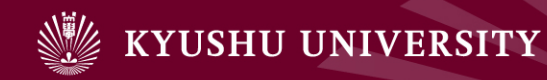

### 計測結果(5/13) ディスク(32bit) **(2)** ベンチマークによる性能評価

#### ディスクIO時CPU使用率(32bit)

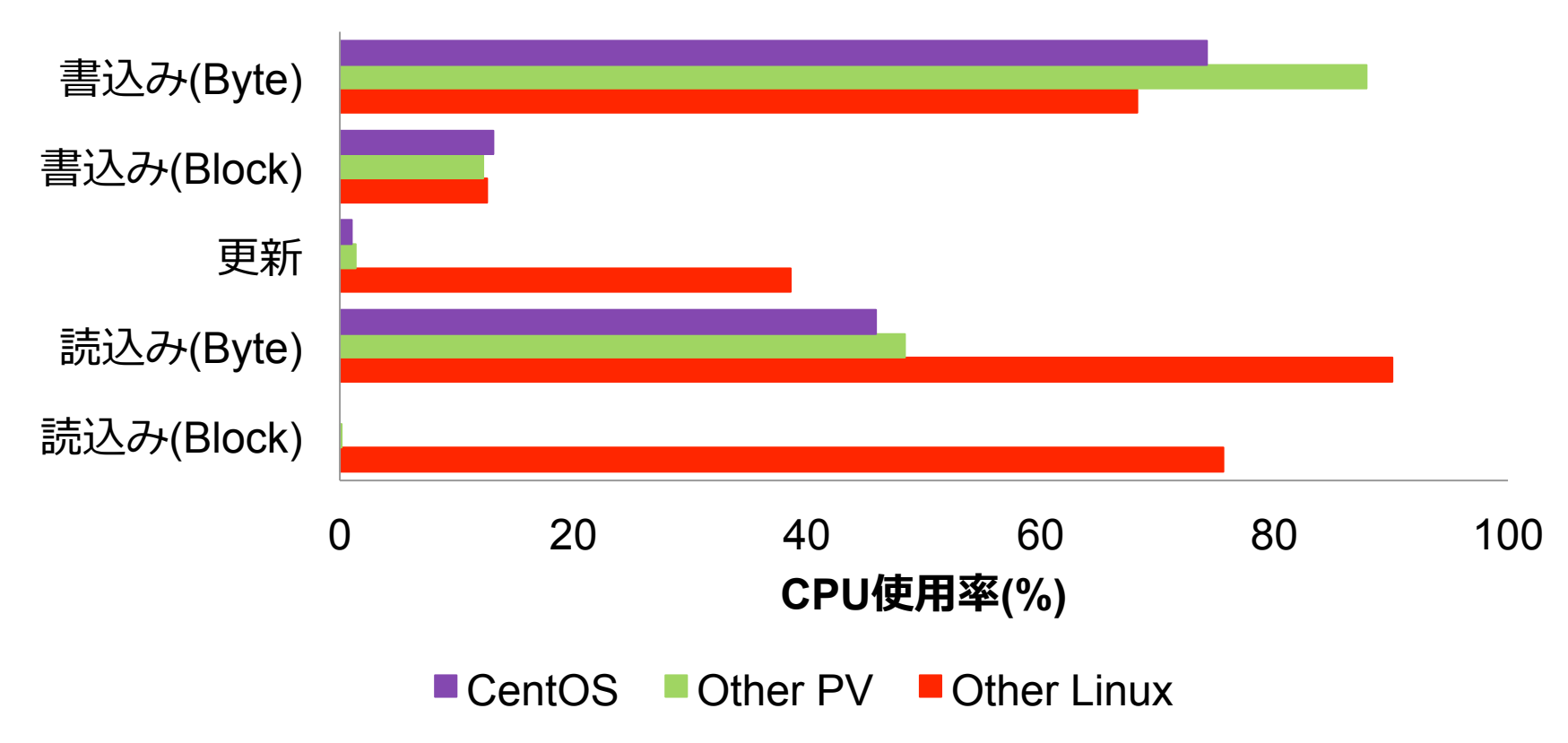

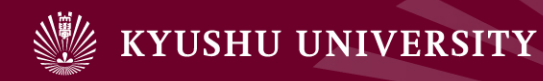

ランダムシーク

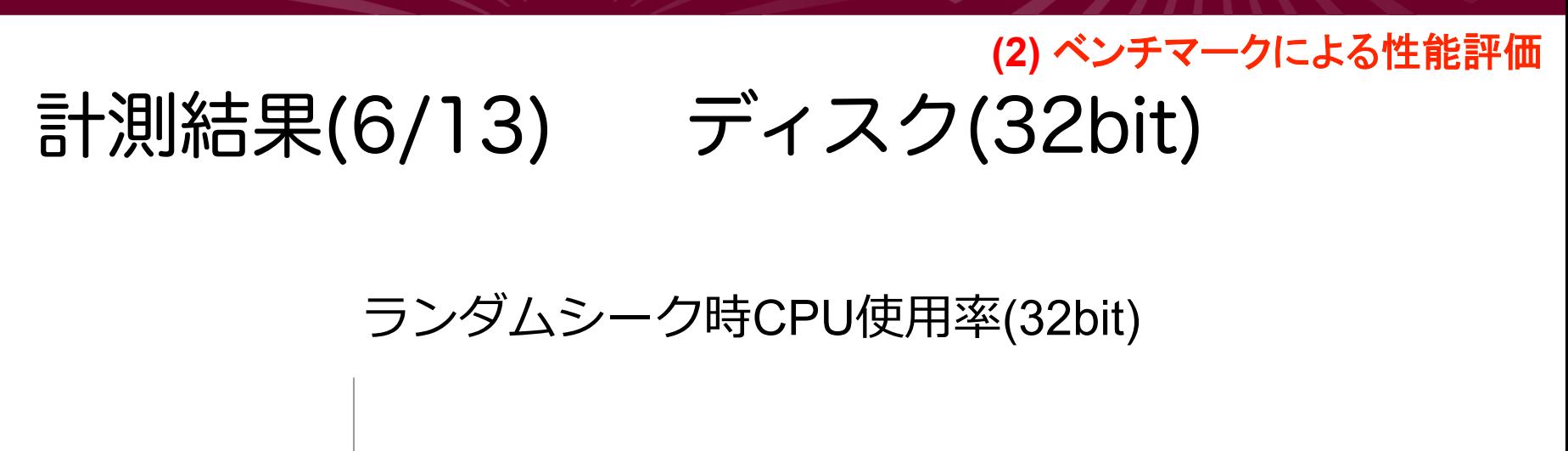

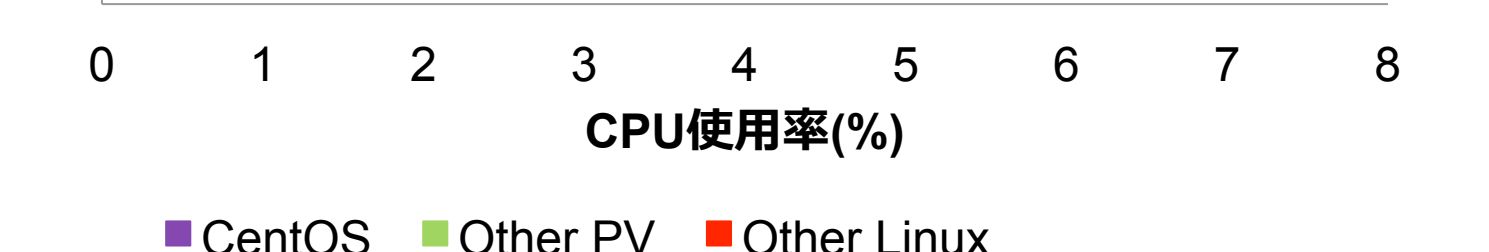

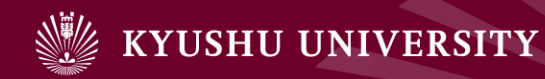

# 計測結果(7/13) ディスク(32bit) **(2)** ベンチマークによる性能評価

#### ファイル操作時CPU使用率(32bit)

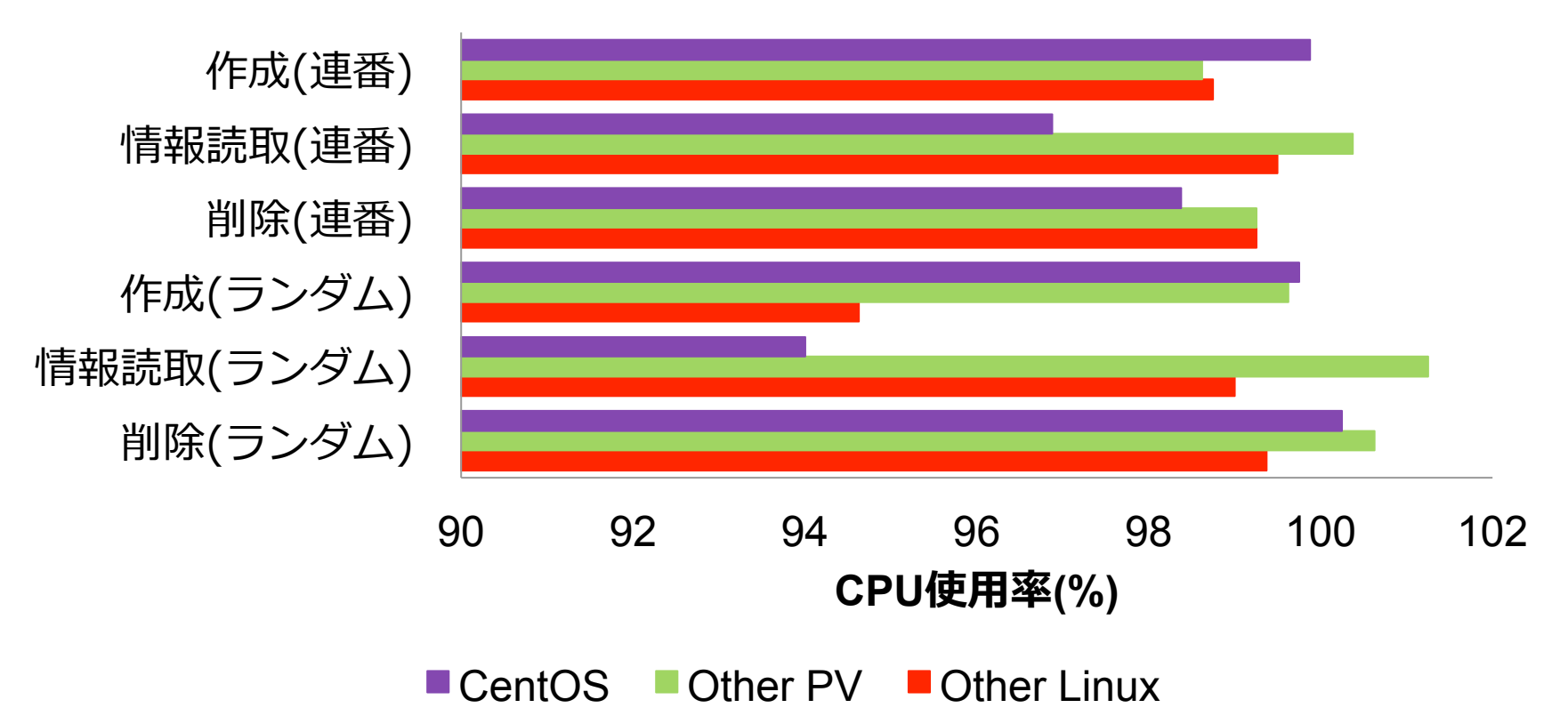

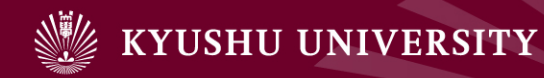

# 計測結果(8/13) ディスク(64bit) **(2)** ベンチマークによる性能評価

#### ディスクIO速度(64bit)

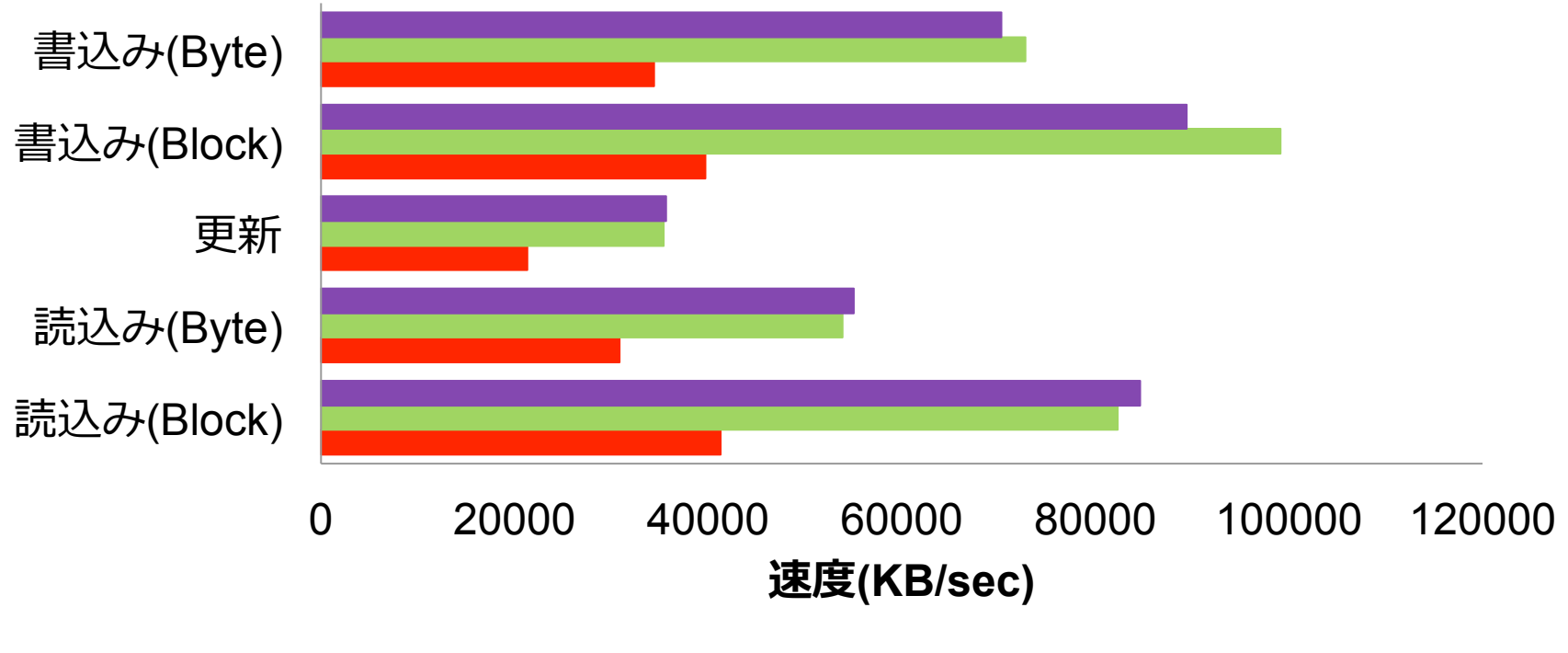

■ CentOS ■ Other PV ■ Other Linux

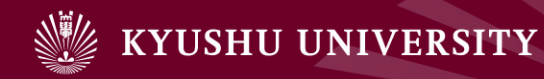

### 計測結果(9/13) ディスク(64bit) **(2)** ベンチマークによる性能評価

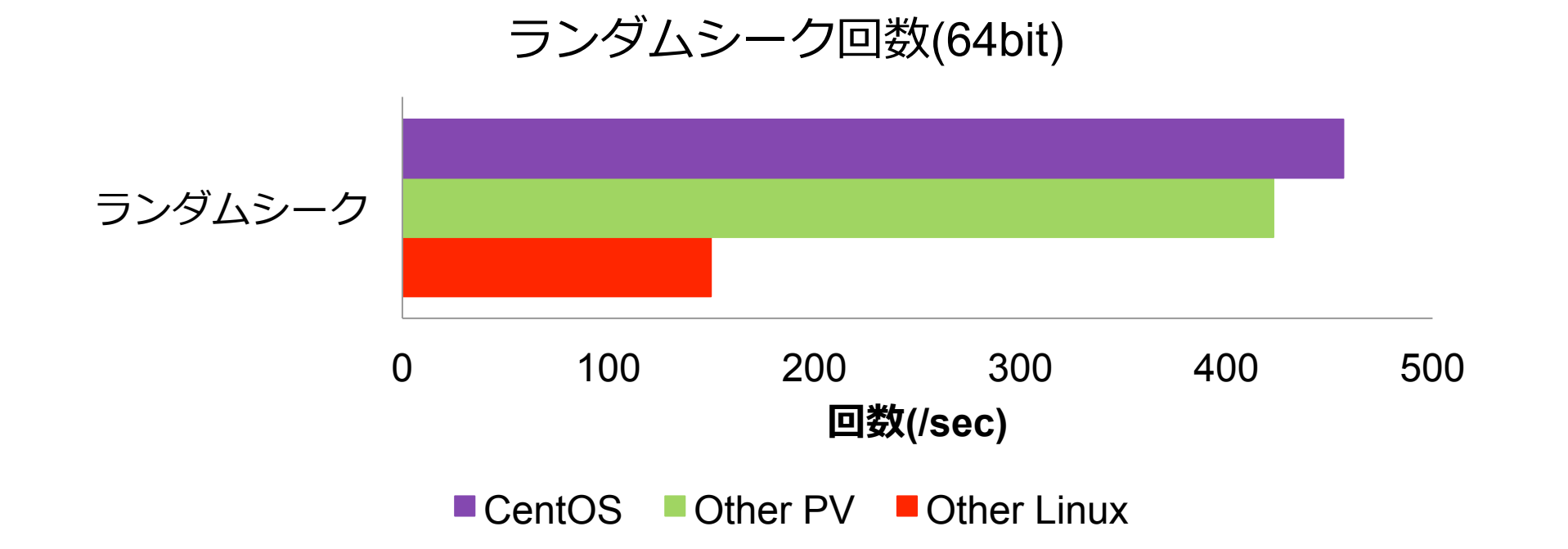

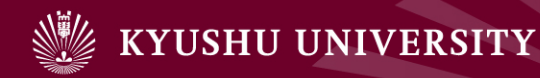

### 計測結果(10/13) ディスク(64bit) **(2)** ベンチマークによる性能評価

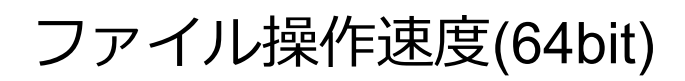

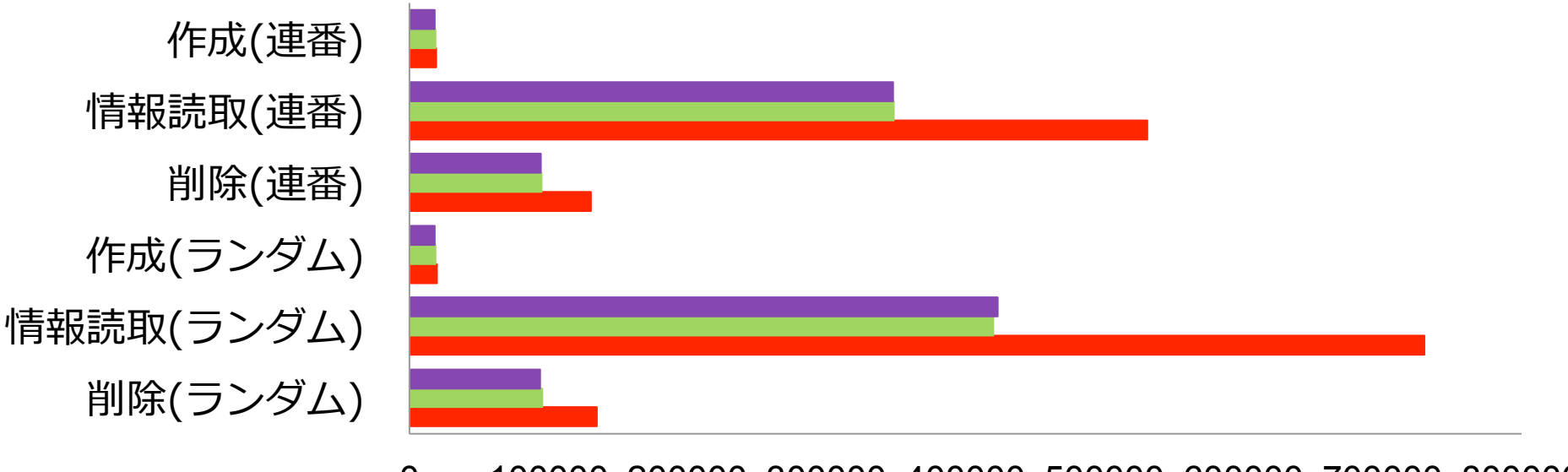

0 100000 200000 300000 400000 500000 600000 700000 800000 **回数(/sec)**

■ CentOS ■ Other PV ■ Other Linux

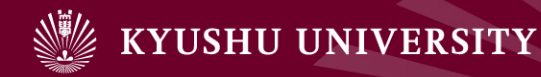

# 計測結果(11/13) ディスク(64bit) **(2)** ベンチマークによる性能評価

#### ディスクIO時CPU使用率(64bit)

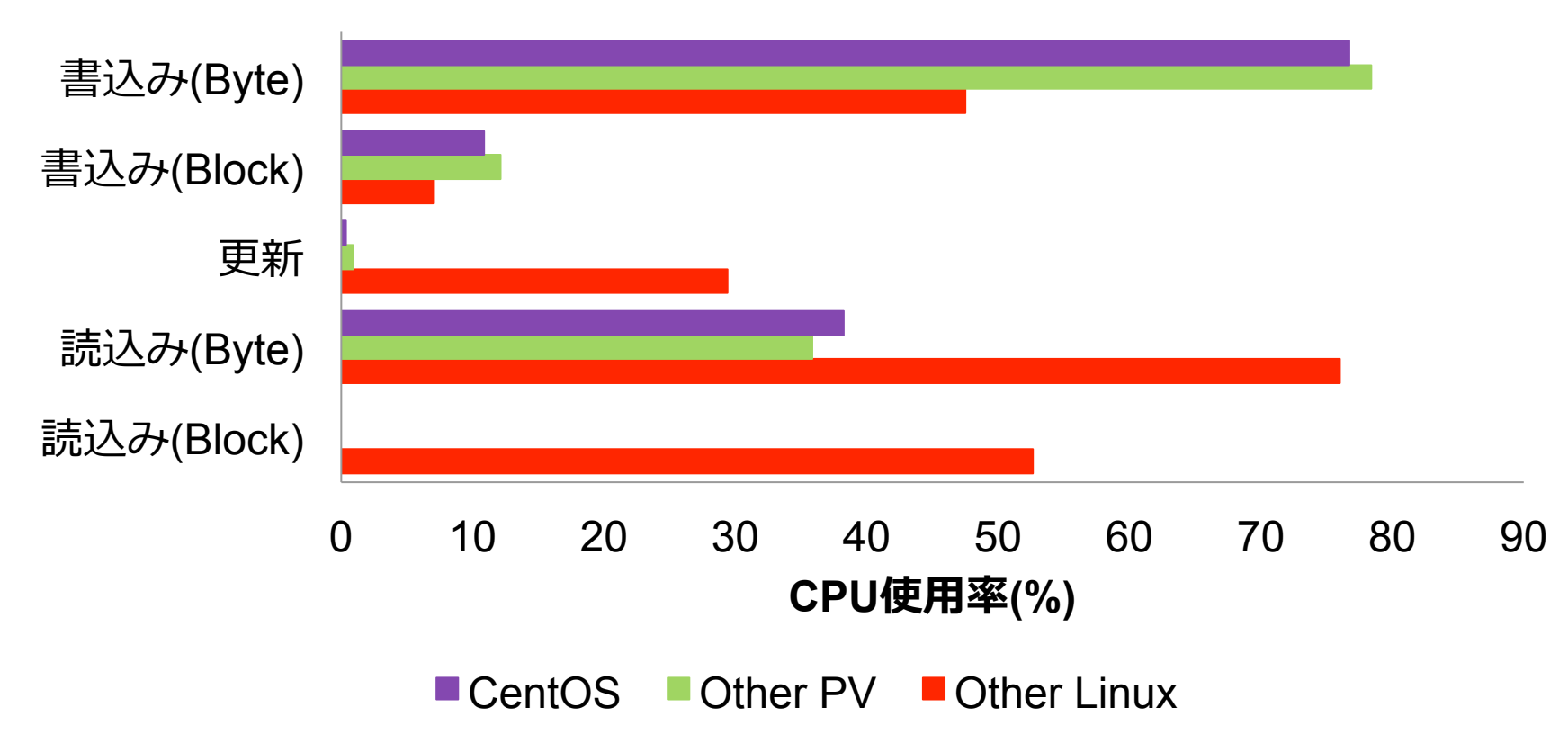

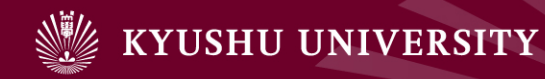

### 計測結果(12/13) ディスク(64bit) **(2)** ベンチマークによる性能評価

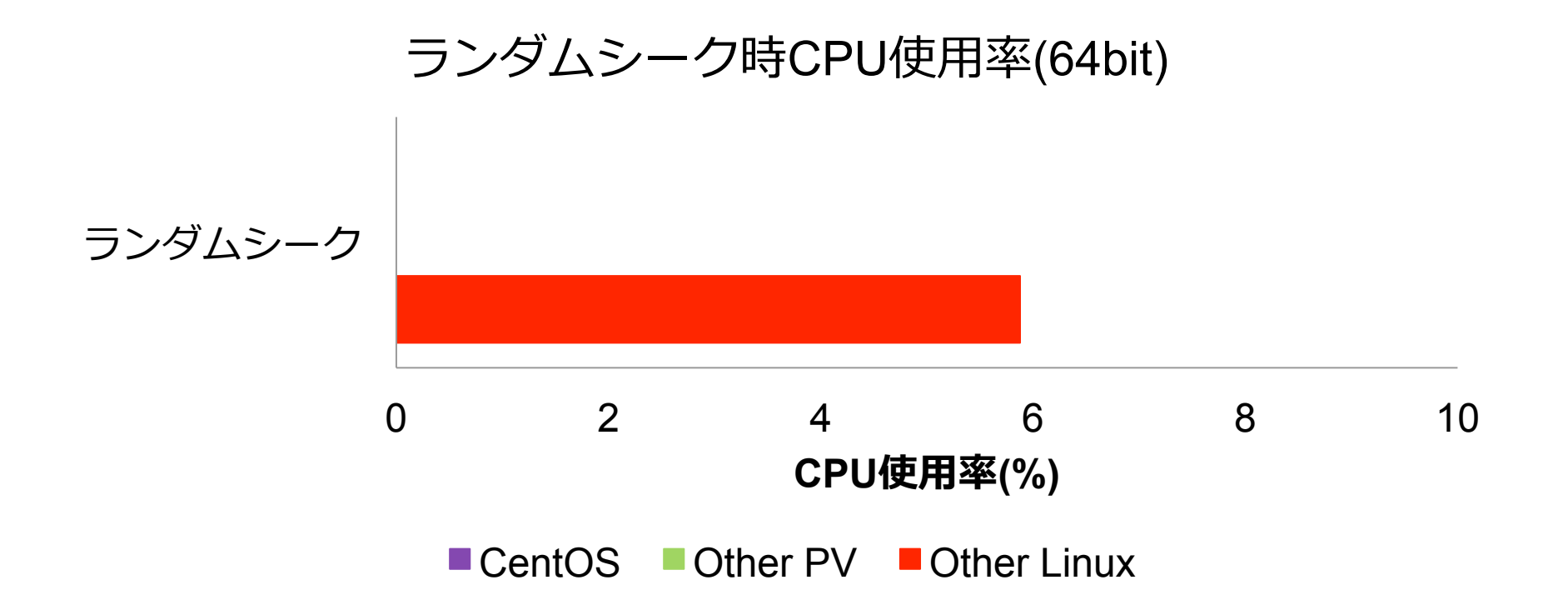

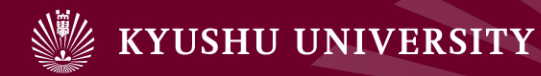

### 計測結果(13/13) ディスク(64bit) **(2)** ベンチマークによる性能評価

#### ファイル操作時CPU使用率(64bit)

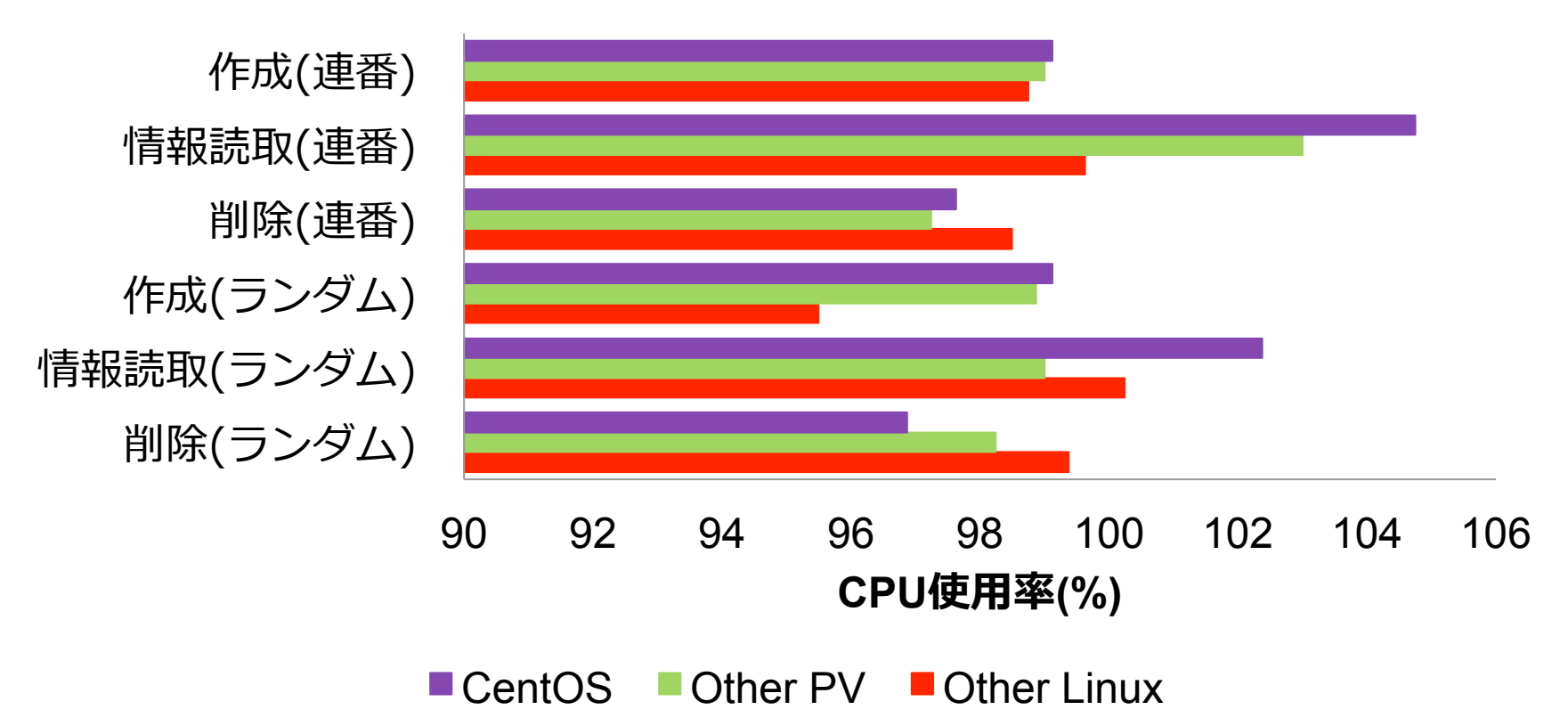

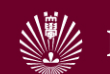

# 計測結果の考察

- ▶ CentOSとOther PVは準仮想化されている
- ▶ CentOSとOther PVとの間の性能差は、理由不明
	- ▶ カーネル・モジュール・プロセスに差異が見当たらない

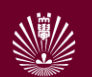

#### **(2)** ベンチマークによる性能評価

性能評価2:仮想化とベアメタルの比較

### ▶ 仮想マシンは遅いのか?

▶ PCで,ベアメタルとVMのベンチマーク調査

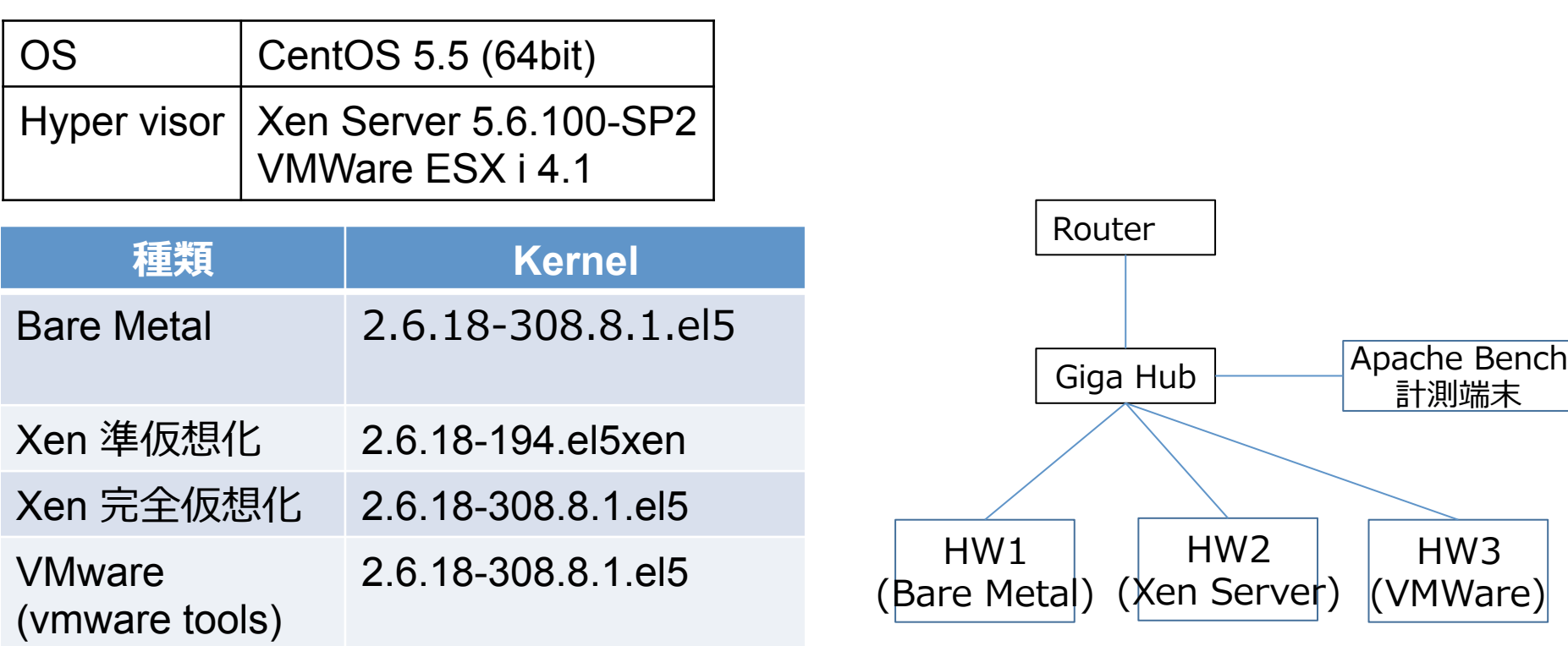

比較結果

姫野ベンチマーク イントリング Apache Bench

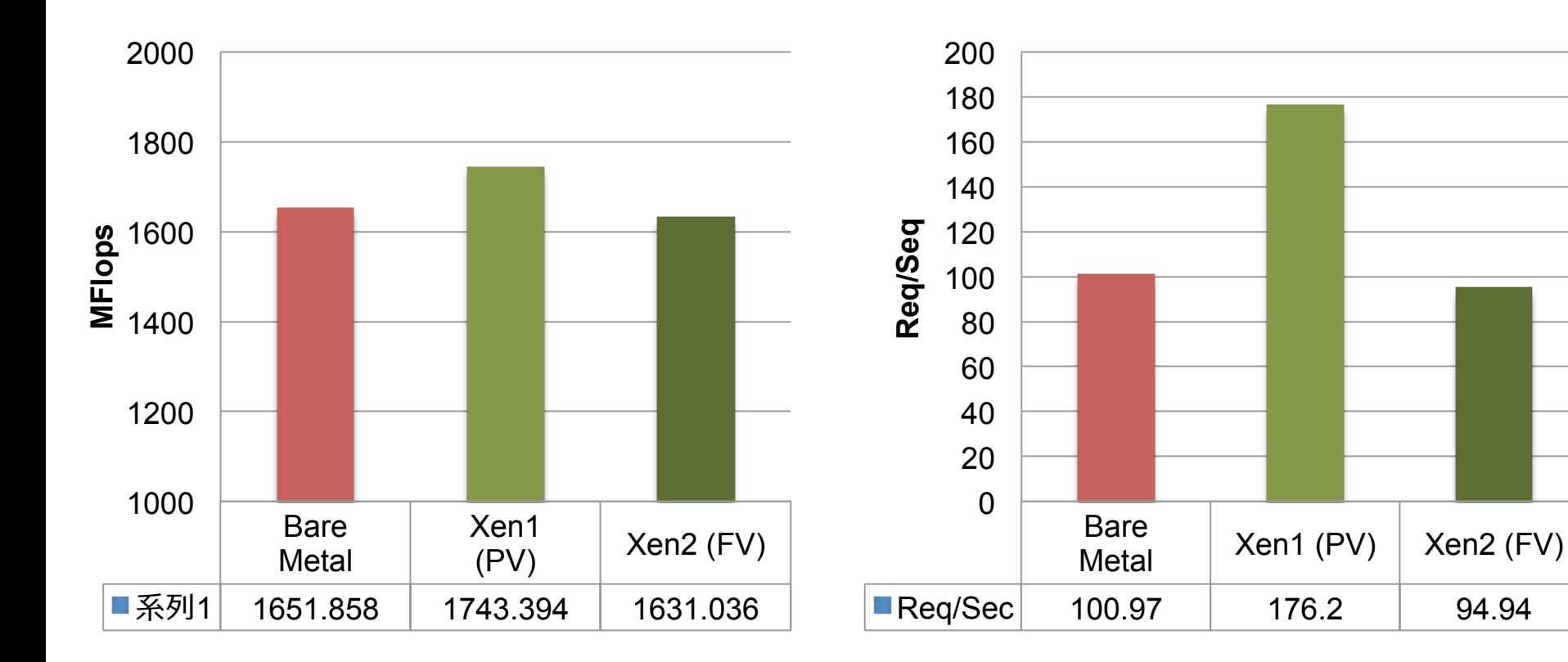

ベアメタルが何故か遅い (チューニング無し) 

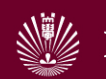

# 4.3 ネットワークの課題

- ▶ 計算機やVMはお金をかければ増加可能
- ▶ ネットワークが厳しい
- ▶ 様々な問題
	- ▶ IPアドレスが足りない
	- ▶ 行きと帰りのアドレスが異なる
	- ▶ フィルタ設定が(学生には)面倒
	- ▶ 帯域が足りない
	- ▶ 経路全体の制御が出来ない

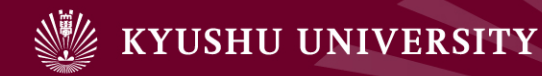

# IPアドレス不足

- ▶ 学内はGlobal address
	- ▶ 学内と学外から利用できるように, 各VMにGlobal IPアドレス を付与
- } NAT
	- ▶ VM作成者毎に通信制御を可能とするため, NATを導入
	- ▶ 利用者がCloudStackにログインすると, NATが生成
	- ▶ NATにIPアドレスが割り当てられる
		- ▶ ログインするだけで, Global IPアドレスを消費
- ▶ 運用でカバー
	- ▶ サービス運用担当者がVMを作るようにする
		- ▶ NATでのIPアドレス消費を制限
	- ▶ 使われていないアカウントを定期的に削除
- ▶ しかし台数が増えれば足りなくなる

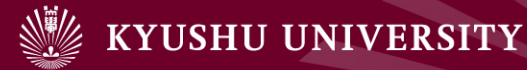

# 行きと帰りのアドレスが異なる

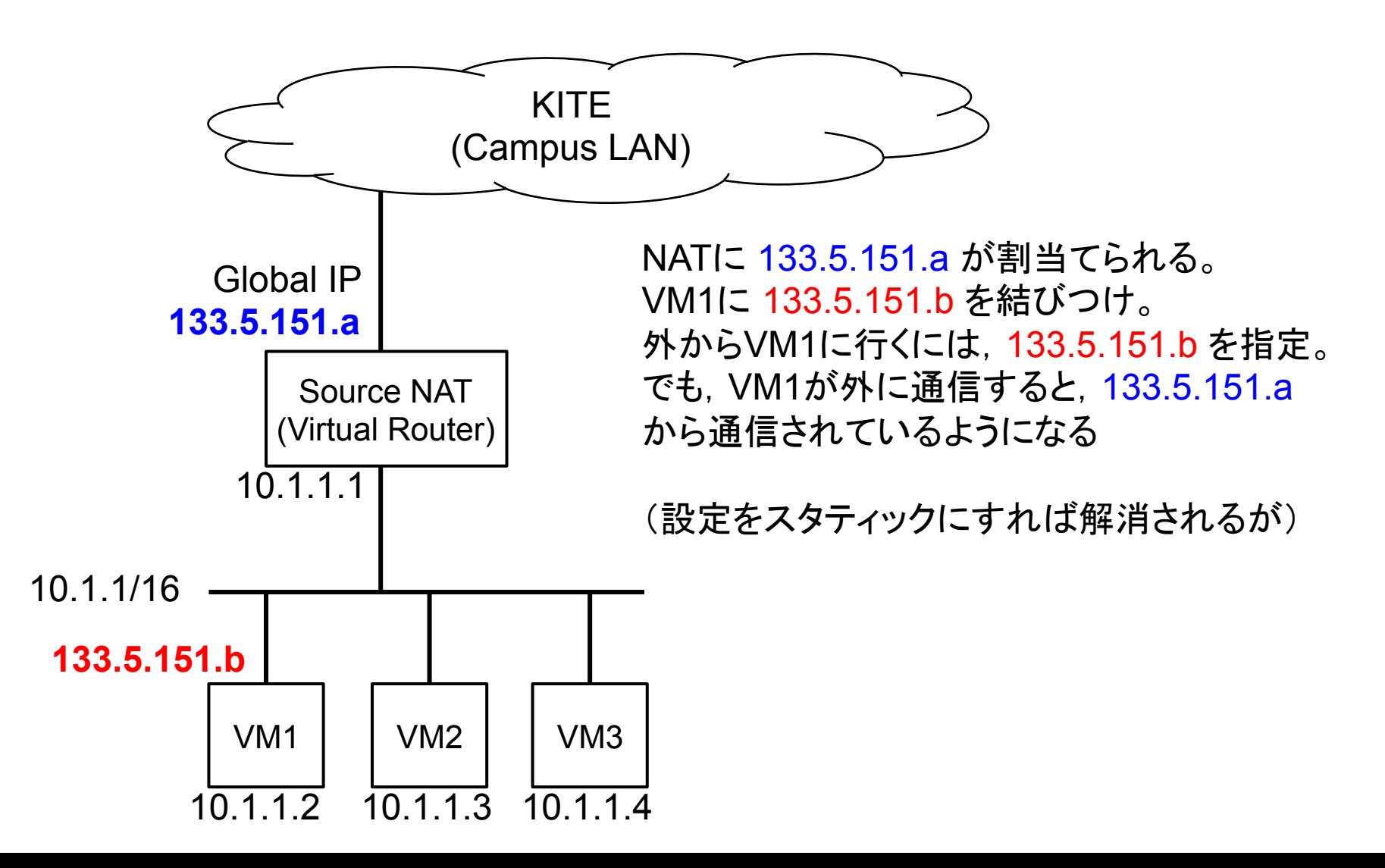

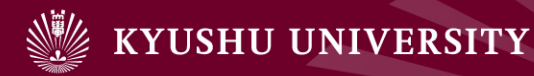

# フィルタ設定が(学生には)面倒

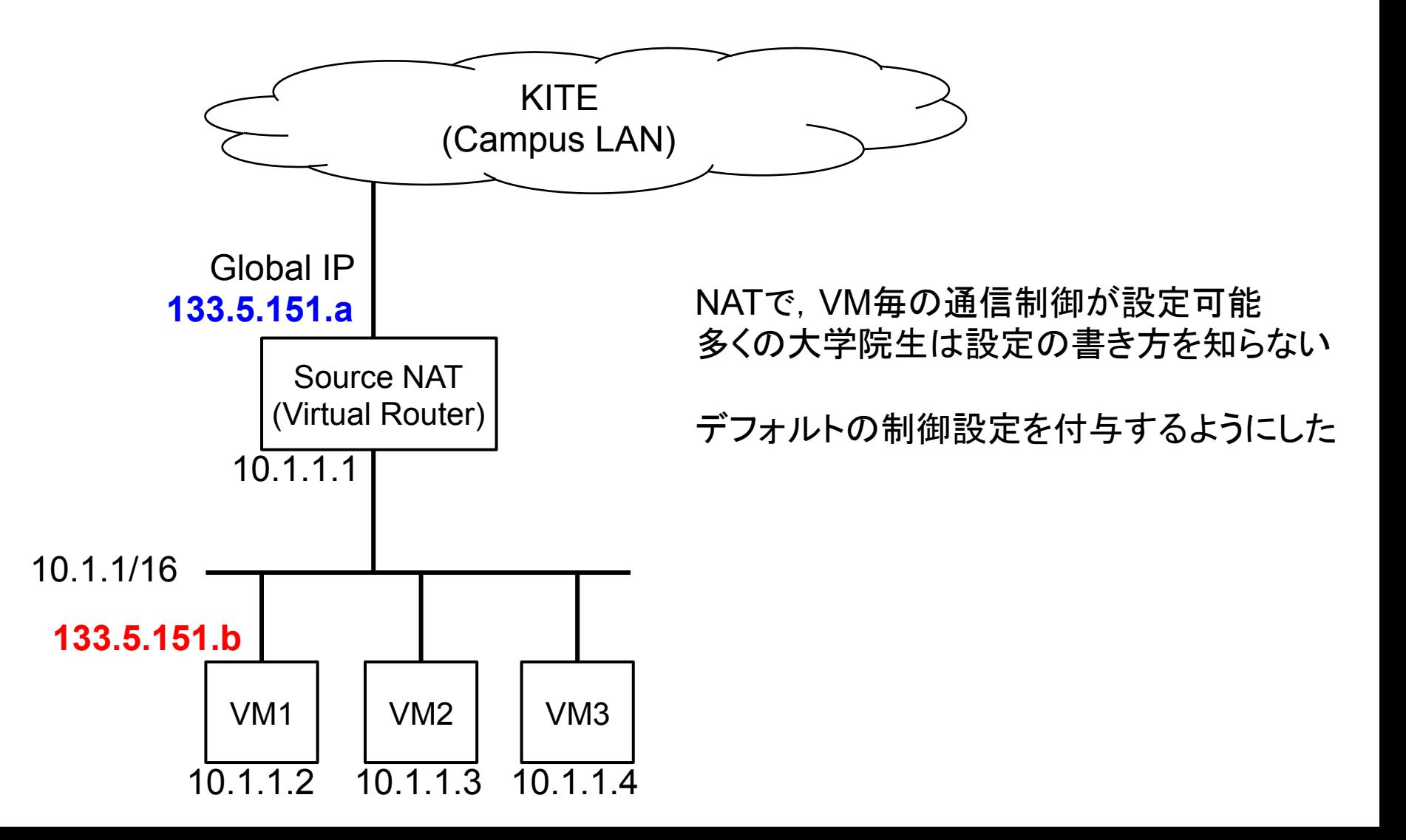

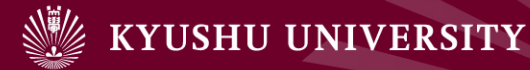

# 通信帯域不足

# ▶ 教育用クラウド (VCLで実現)

- ▶ Virtual Desktopの授業利用を検討
	- ▶ 教室で60人が, Windows VMをRDP利用
	- ▶ Officeくらいは良いが、動画再生をやると通信量が増大
		- ▶ 有線ならば良いが, 無線では帯域が不足。
		- ▶ 有線通信のための設備は, 費用がかかる
		- ▶ 有線通信が無いマシンも増加
			- □ Mac book Air, iPad, タブレット端末

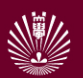

目次

# 5. おわりに

- 1. はじめに
- 2. 要求要件の明確化
- 3. キャンパスクラウドシステムの 構成
- 4. 運用方法
- 5. 検討課題
- 6. おわりに

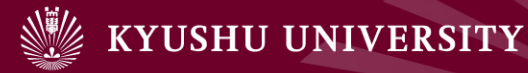

4. おわりに

▶ 九州大学キャンパスクラウドシステム

- 1. 高年次教育用クラウド
- 2. サーバ用クラウド
- 3. 開発用クラウド
- 4. データ処理⽤クラウド
- ▶ 2012年3月末導入, 10月より本格稼働予定
- ▶ 様々な調査
	- ▶ VMテンプレートの準備
	- } 性能⽐較
	- ▶ ネットワーク上の問題

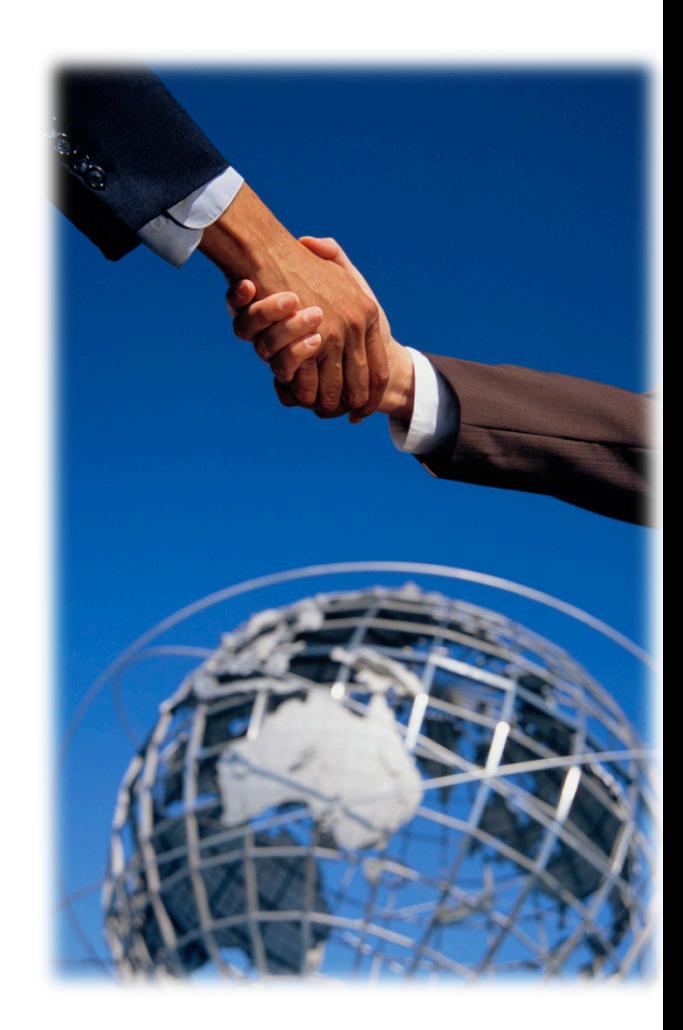

今後の課題

- ▶ 2012年10月から本格運用 ▶ 運用の詳細化
- ▶ 運用時の問題
	- } 状態監視
	- } 障害対応
	- } ソフトウェアライセンス
- ▶ 様々な問題への対処
	- ▶ システム更新時の継続
	- ▶ 利用者の異動(退職) や卒業
	- ▶ マシン移譲やデータ移行
- ▶ サービスの品質向上, 性能向上
- ▶ 他クラウドとの連携